#### **VoIP Codec Uebersicht**

[Versionsgeschichte interaktiv durchsuchen](https://wiki.oevsv.at) [VisuellWikitext](https://wiki.oevsv.at)

#### **[Version vom 2. Februar 2020, 22:56 Uhr](https://wiki.oevsv.at/w/index.php?title=VoIP_Codec_Uebersicht&oldid=15436) ( [Quelltext anzeigen](https://wiki.oevsv.at/w/index.php?title=VoIP_Codec_Uebersicht&action=edit&oldid=15436))**

[Oe1kbc](https://wiki.oevsv.at/wiki/Benutzer:Oe1kbc) [\(Diskussion](https://wiki.oevsv.at/w/index.php?title=Benutzer_Diskussion:Oe1kbc&action=view) | [Beiträge\)](https://wiki.oevsv.at/wiki/Spezial:Beitr%C3%A4ge/Oe1kbc) [← Zum vorherigen Versionsunterschied](https://wiki.oevsv.at/w/index.php?title=VoIP_Codec_Uebersicht&diff=prev&oldid=15436)

#### **[Aktuelle Version vom 7. Januar 2024, 13:](https://wiki.oevsv.at/w/index.php?title=VoIP_Codec_Uebersicht&oldid=21900) [10 Uhr](https://wiki.oevsv.at/w/index.php?title=VoIP_Codec_Uebersicht&oldid=21900) [\(Quelltext anzeigen\)](https://wiki.oevsv.at/w/index.php?title=VoIP_Codec_Uebersicht&action=edit)**

[OE9LTX](https://wiki.oevsv.at/wiki/Benutzer:OE9LTX) [\(Diskussion](https://wiki.oevsv.at/w/index.php?title=Benutzer_Diskussion:OE9LTX&action=view) | [Beiträge\)](https://wiki.oevsv.at/wiki/Spezial:Beitr%C3%A4ge/OE9LTX) (add minimal details here that opus is available as well) [Markierung](https://wiki.oevsv.at/wiki/Spezial:Markierungen): [Visuelle Bearbeitung](https://wiki.oevsv.at/w/index.php?title=Project:VisualEditor&action=view)

(4 dazwischenliegende Versionen von einem anderen Benutzer werden nicht angezeigt)

#### **Zeile 1: Zeile 1:**

[[Kategorie:Digitaler Backbone]] [[Kategorie:Digitaler Backbone]]

[[Kategorie:Digitale\_Betriebsarten]] [[Kategorie:Digitale\_Betriebsarten]]

- **− ==== Opus codec support ====**
- **−**

**−**

**<font color="red">'''WARNING:'''< /font> '''opus''' codec is listed here as an experimental feature, without production-grade support at the moment! Due to limited memory, the opus codec is not available for D120.**

**−**

**−**

**− ==== iLBC codec support ====**

**<font color="red">'''LIMITATION:'''< /font> If incoming SDP has different ptime (eg. ptime=30) than the configured ptime (e.g., Packet** 

- **− Size=20), the behaviour is undefined. To prevent this, please make sure the phone is configured with correct ptime.**
- **−**

**−**

**−**

**== Supported Codecs on D305, D315, D345, D375, D385, D712, 715, 725, D745, D765 and D785 ==**

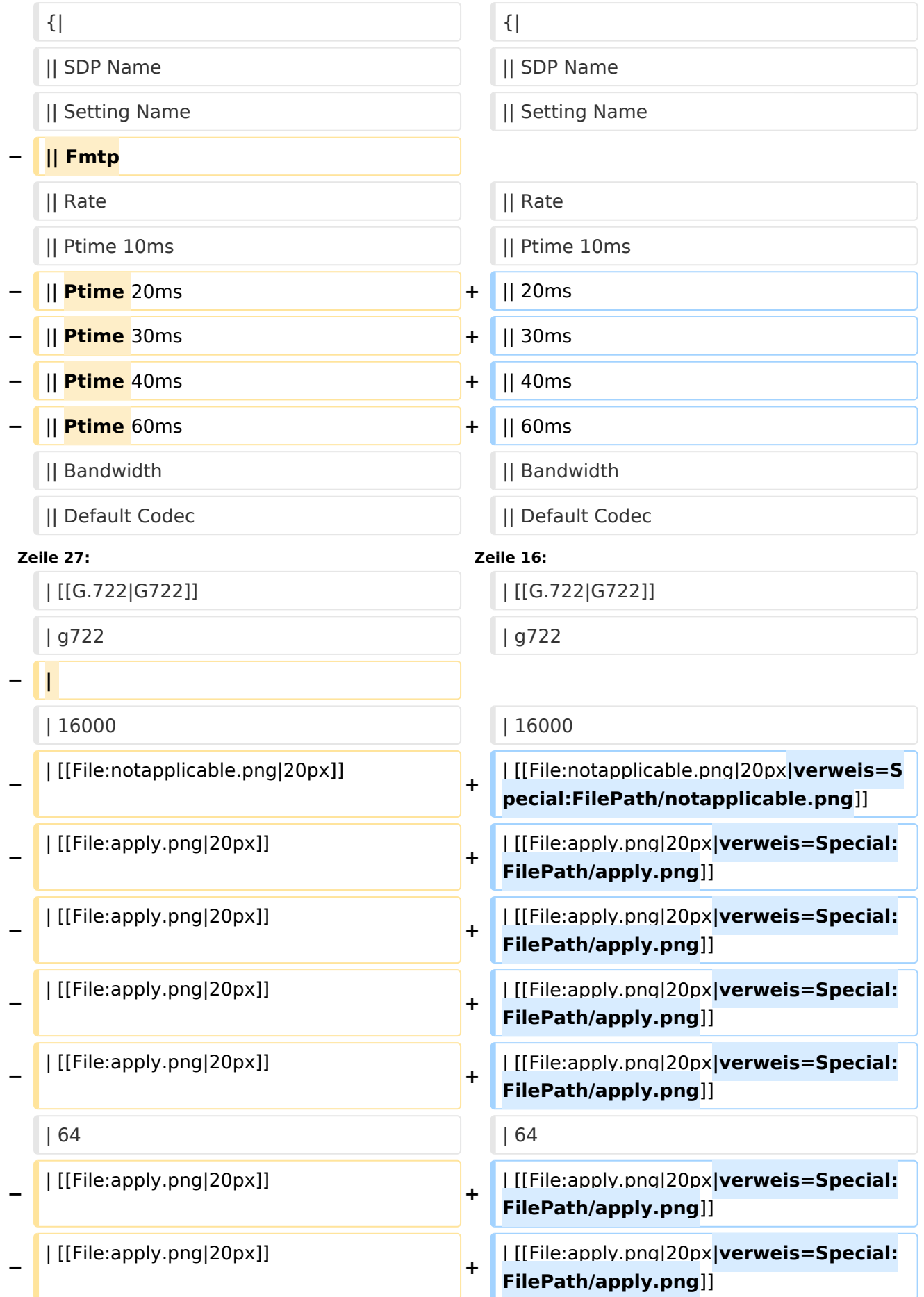

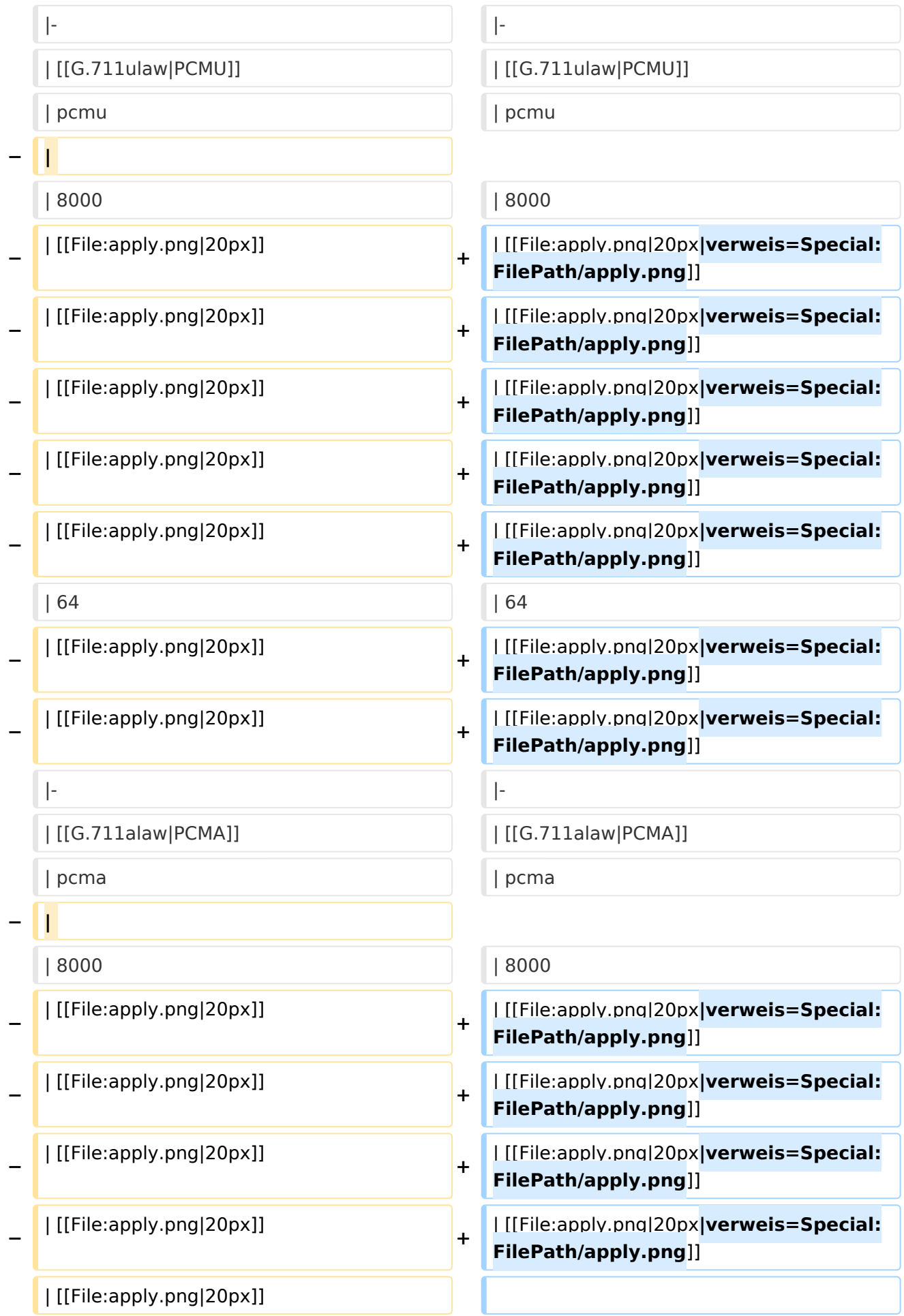

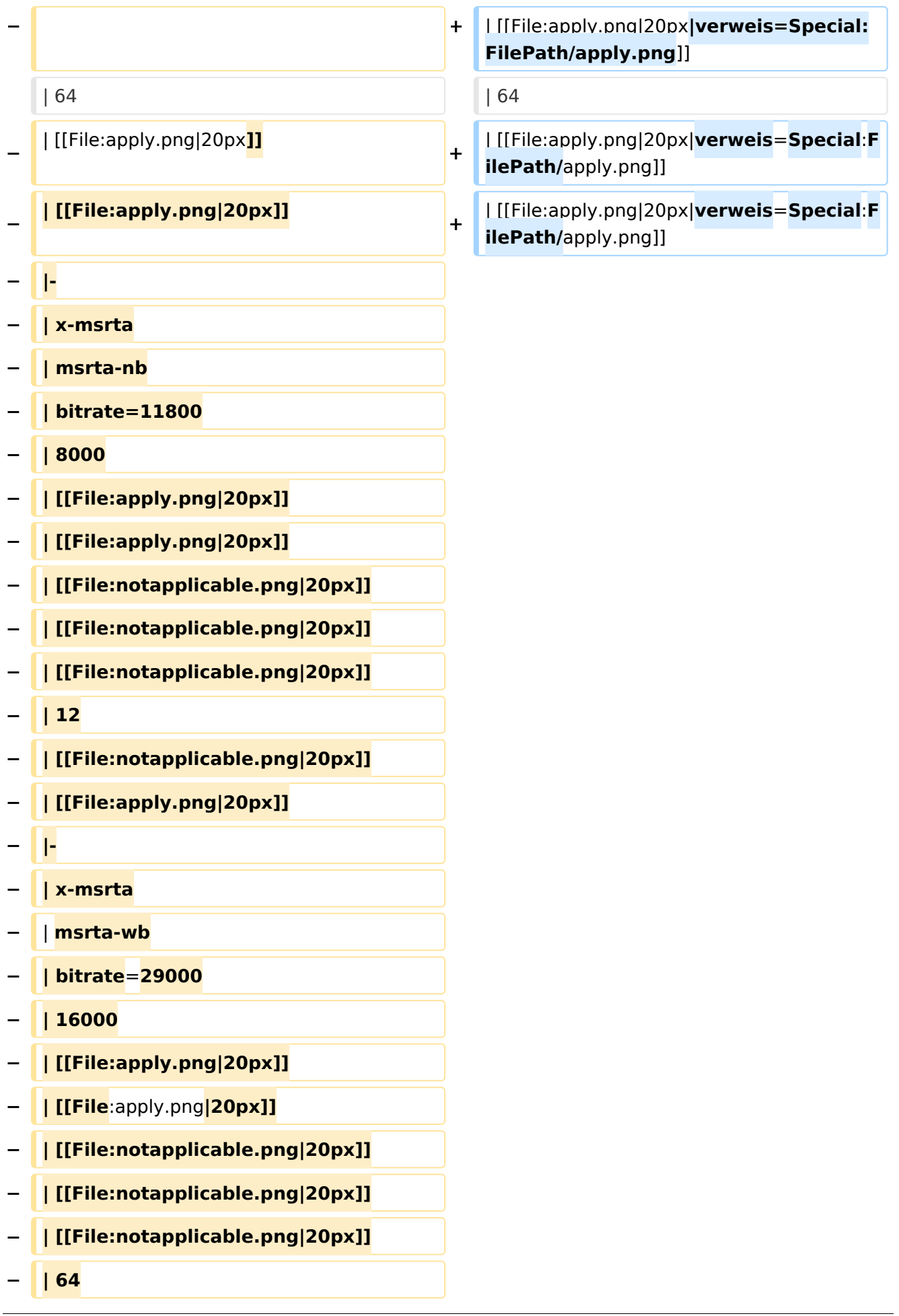

#### VoIP Codec Uebersicht

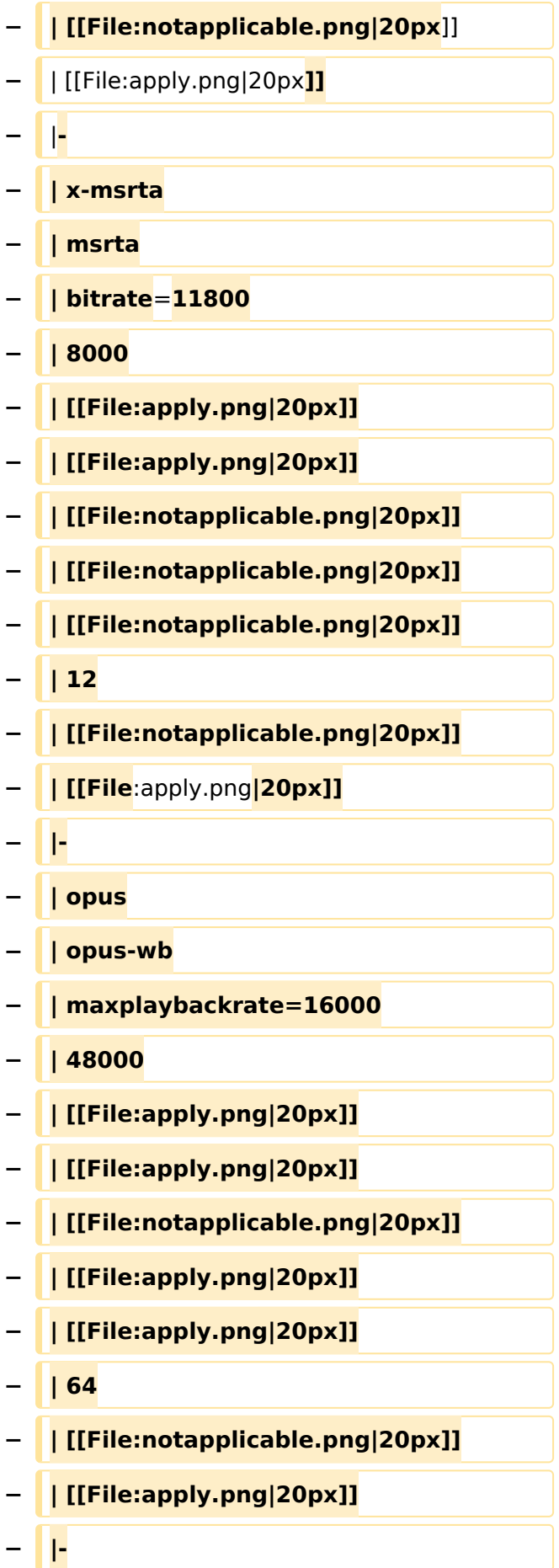

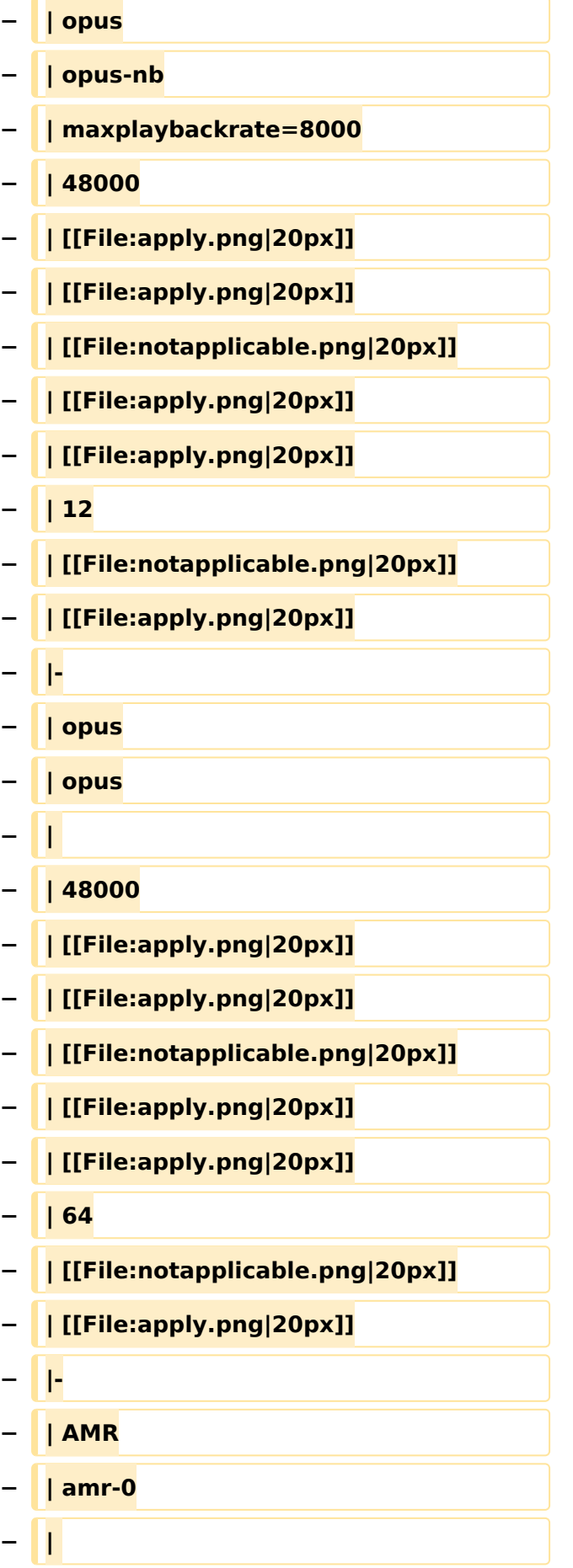

#### VoIP Codec Uebersicht

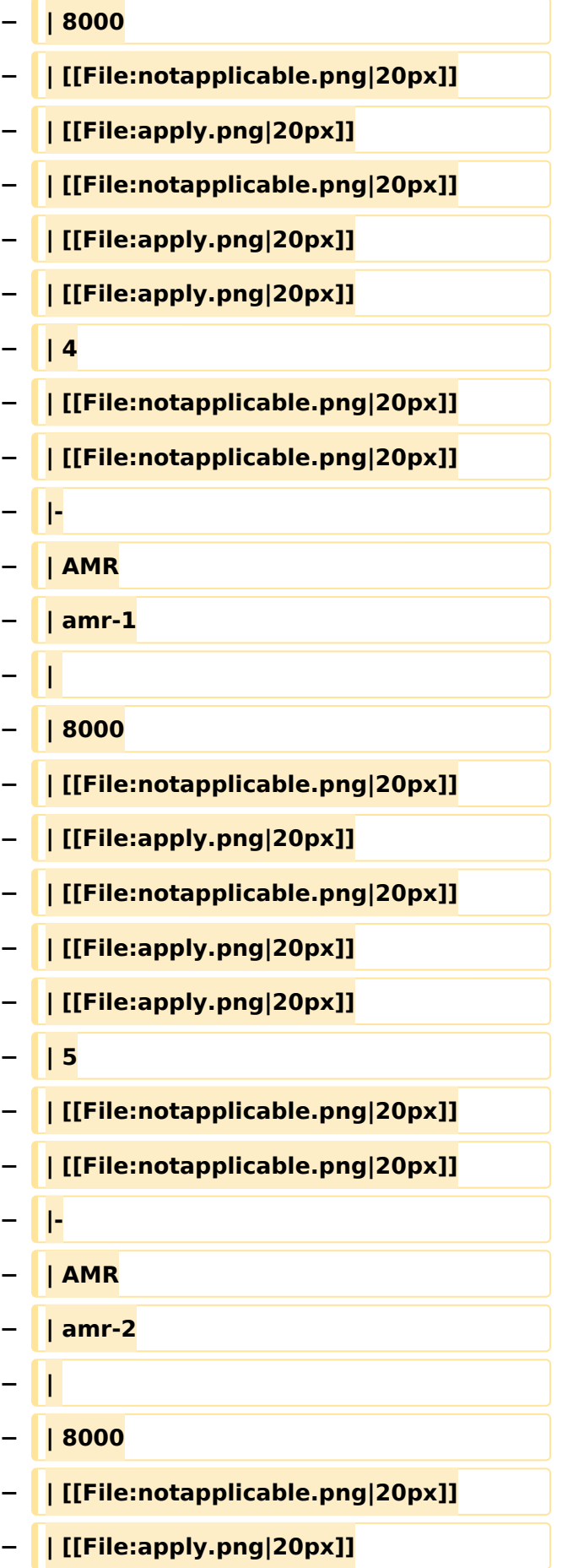

#### VoIP Codec Uebersicht

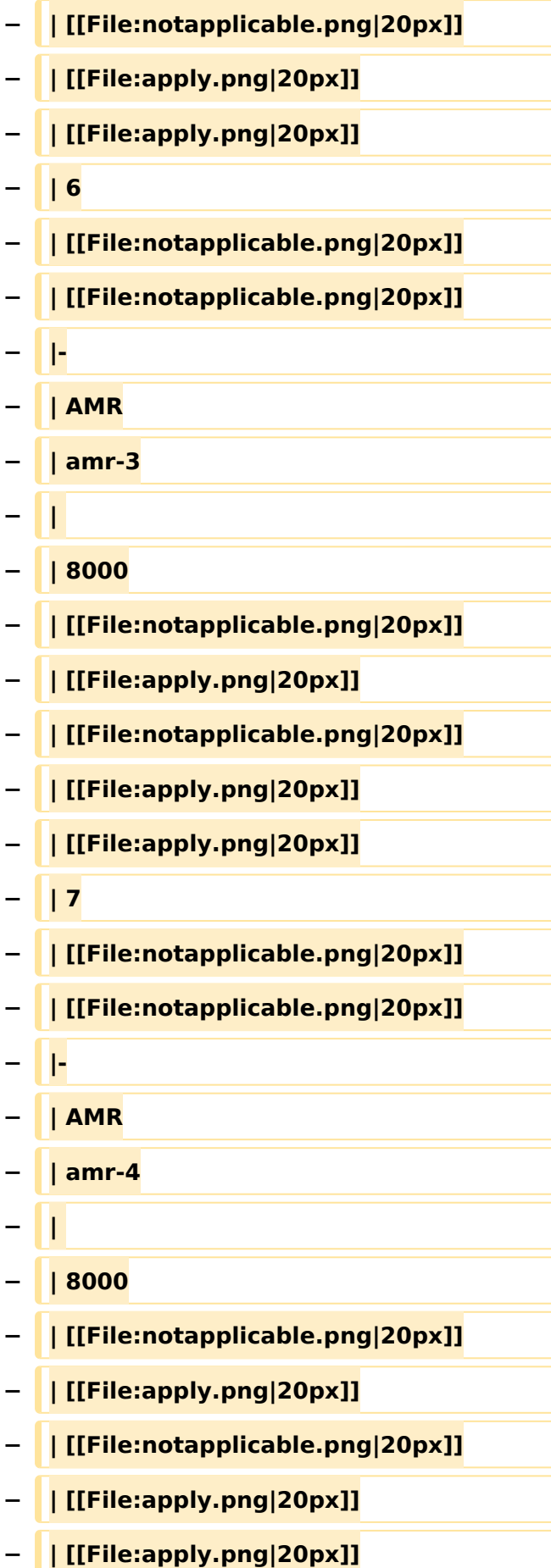

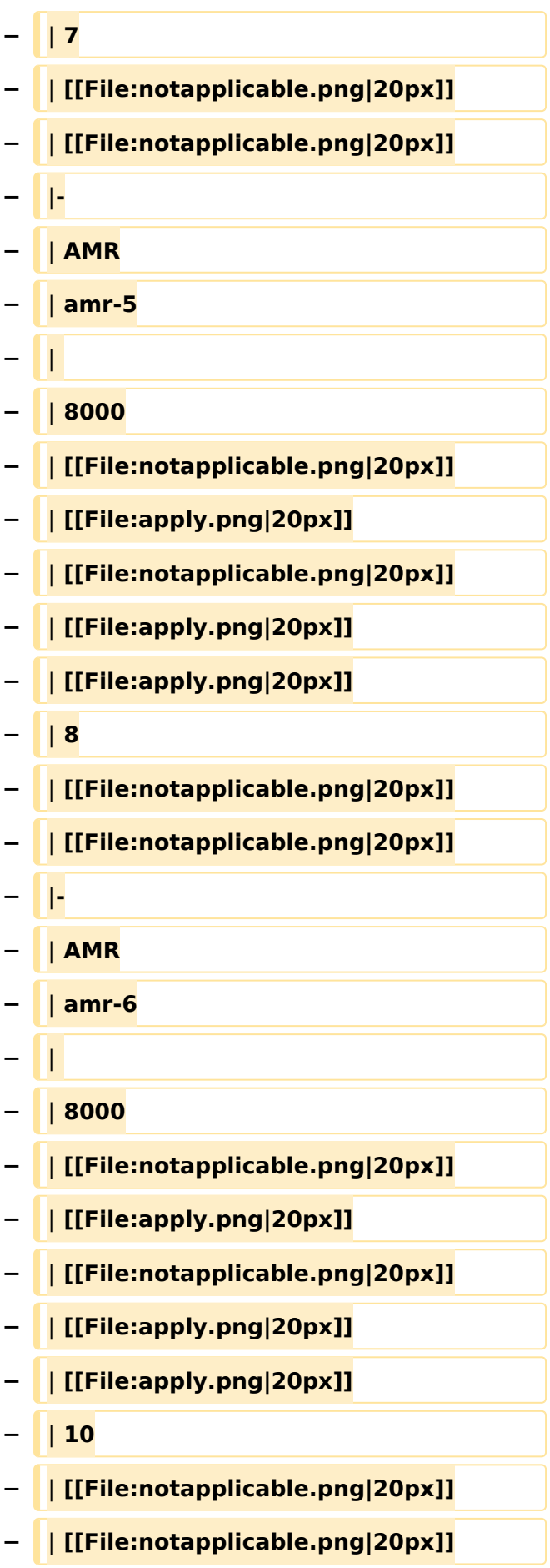

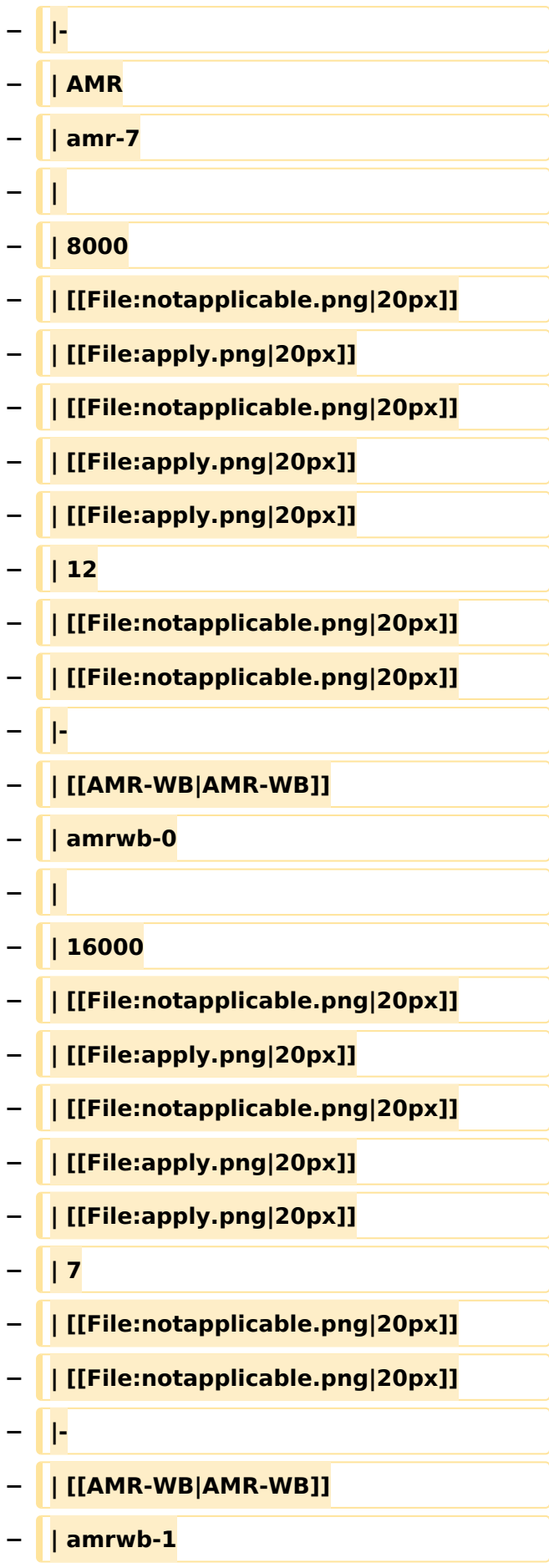

#### VoIP Codec Uebersicht

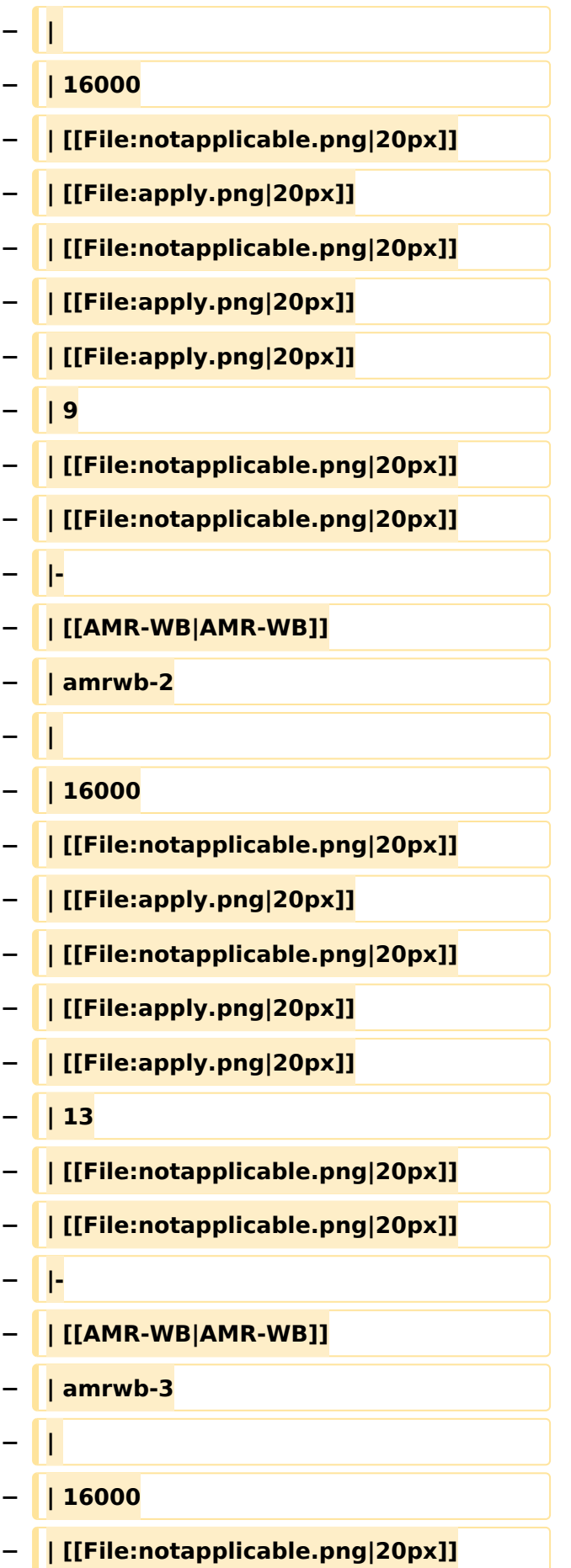

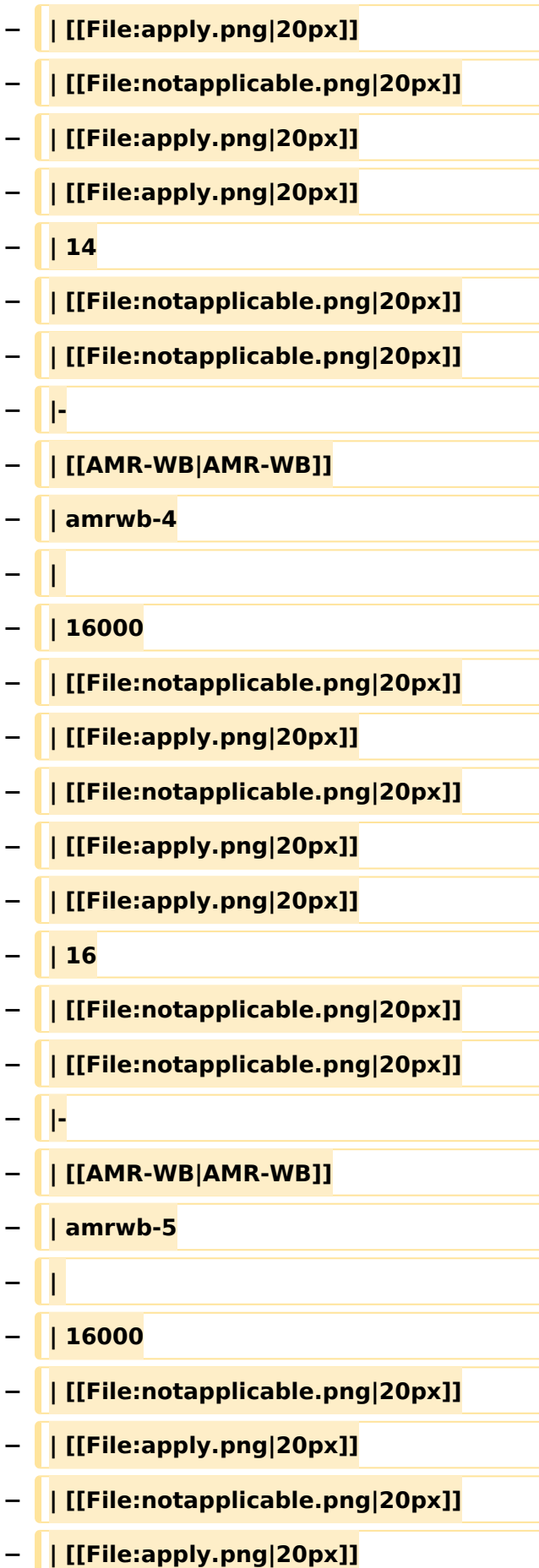

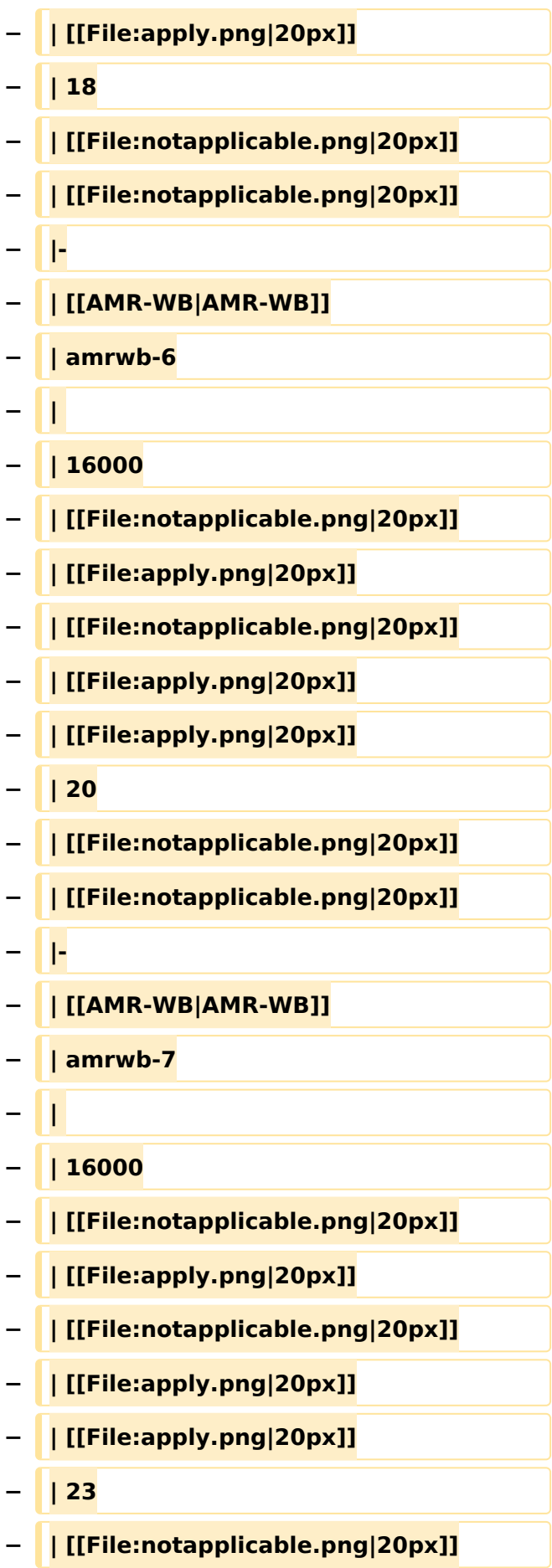

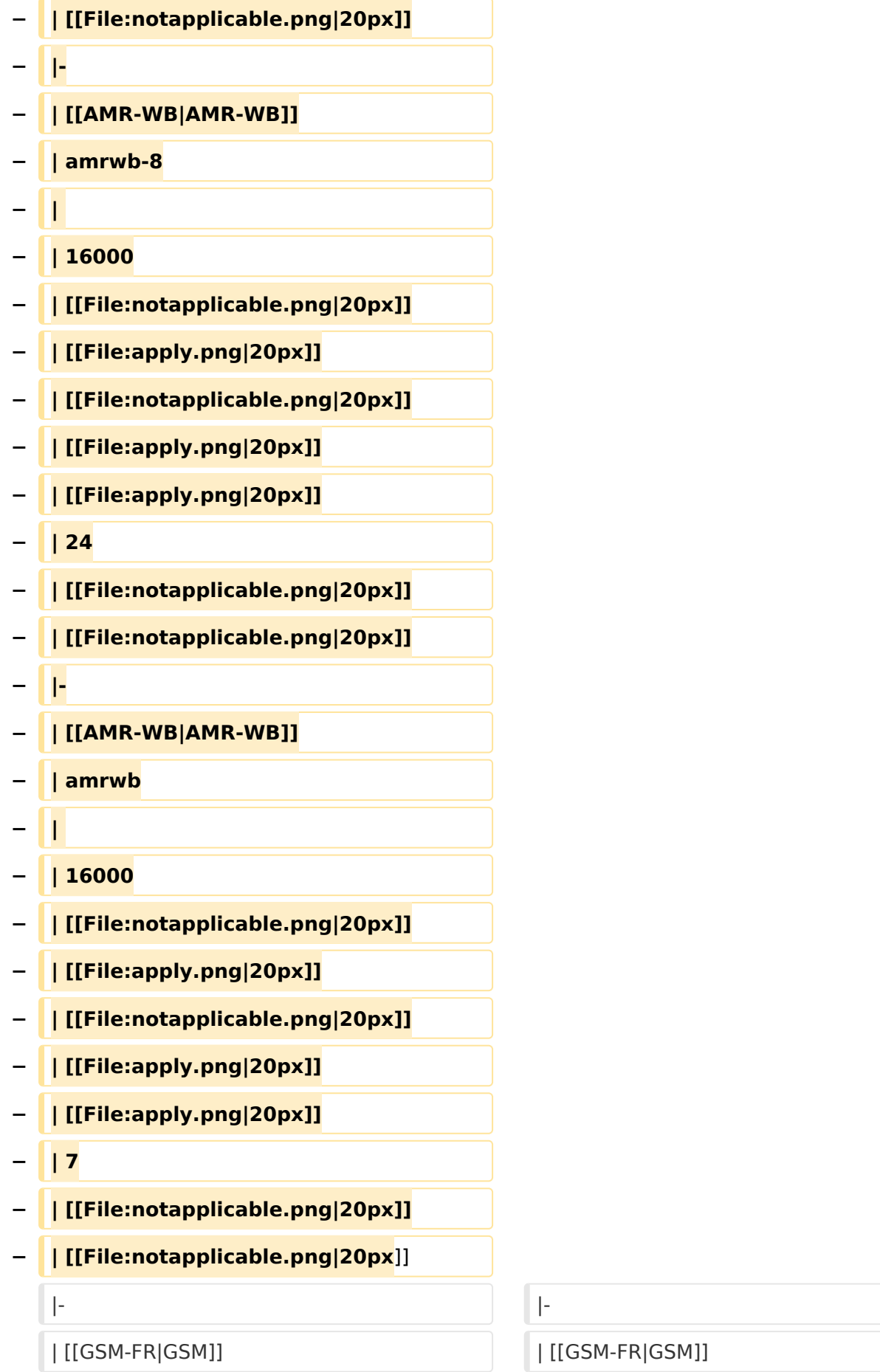

#### VoIP Codec Uebersicht

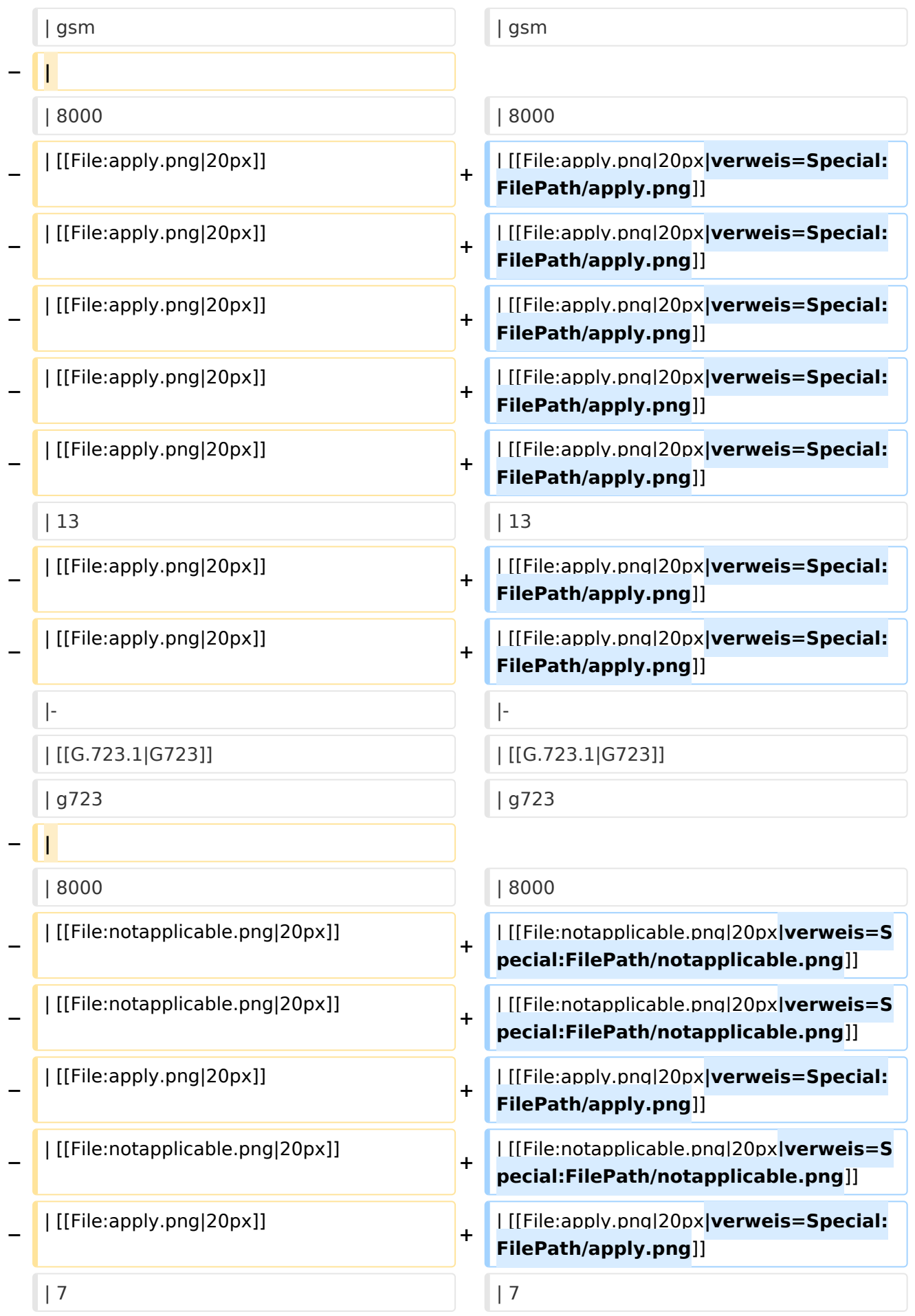

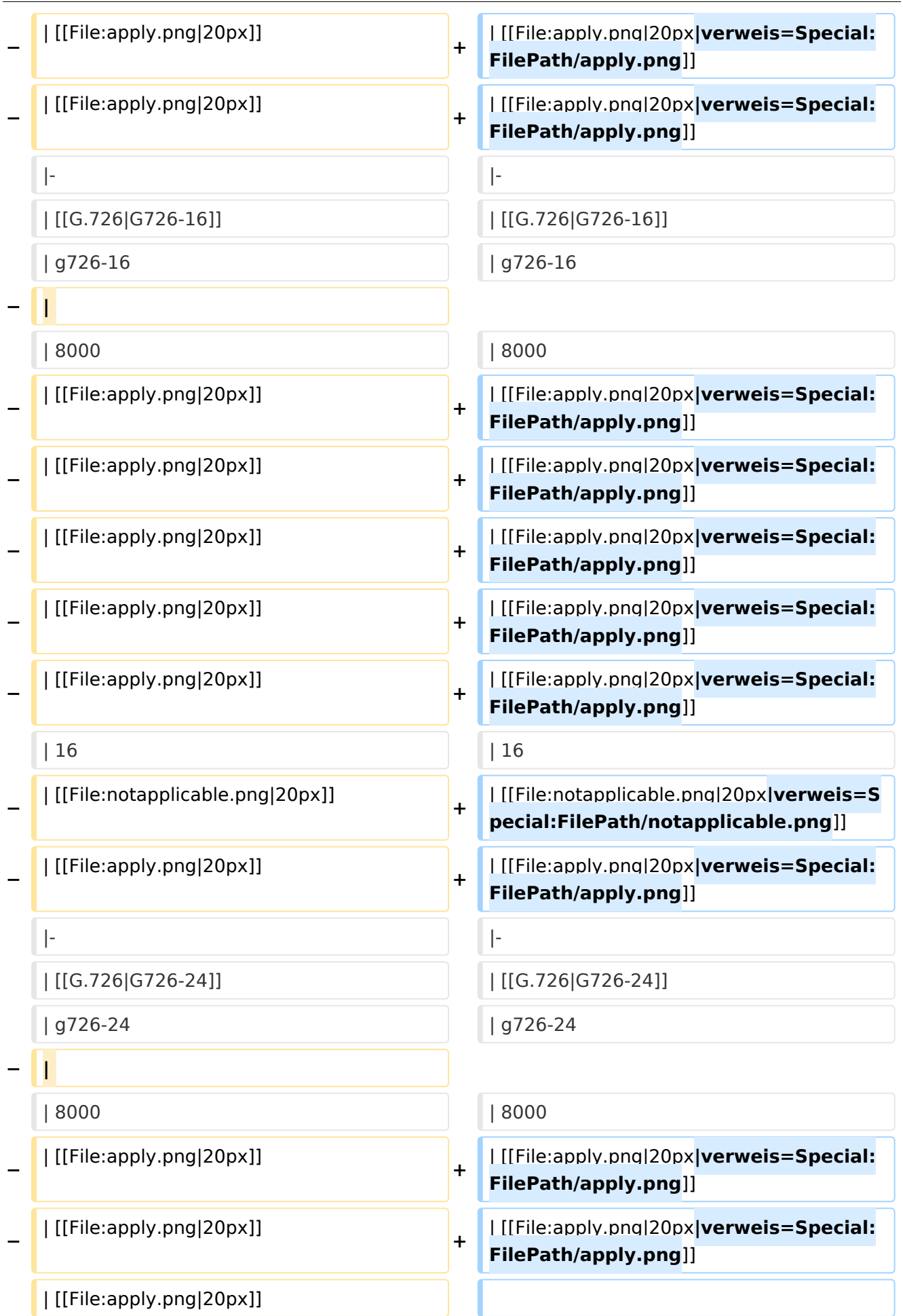

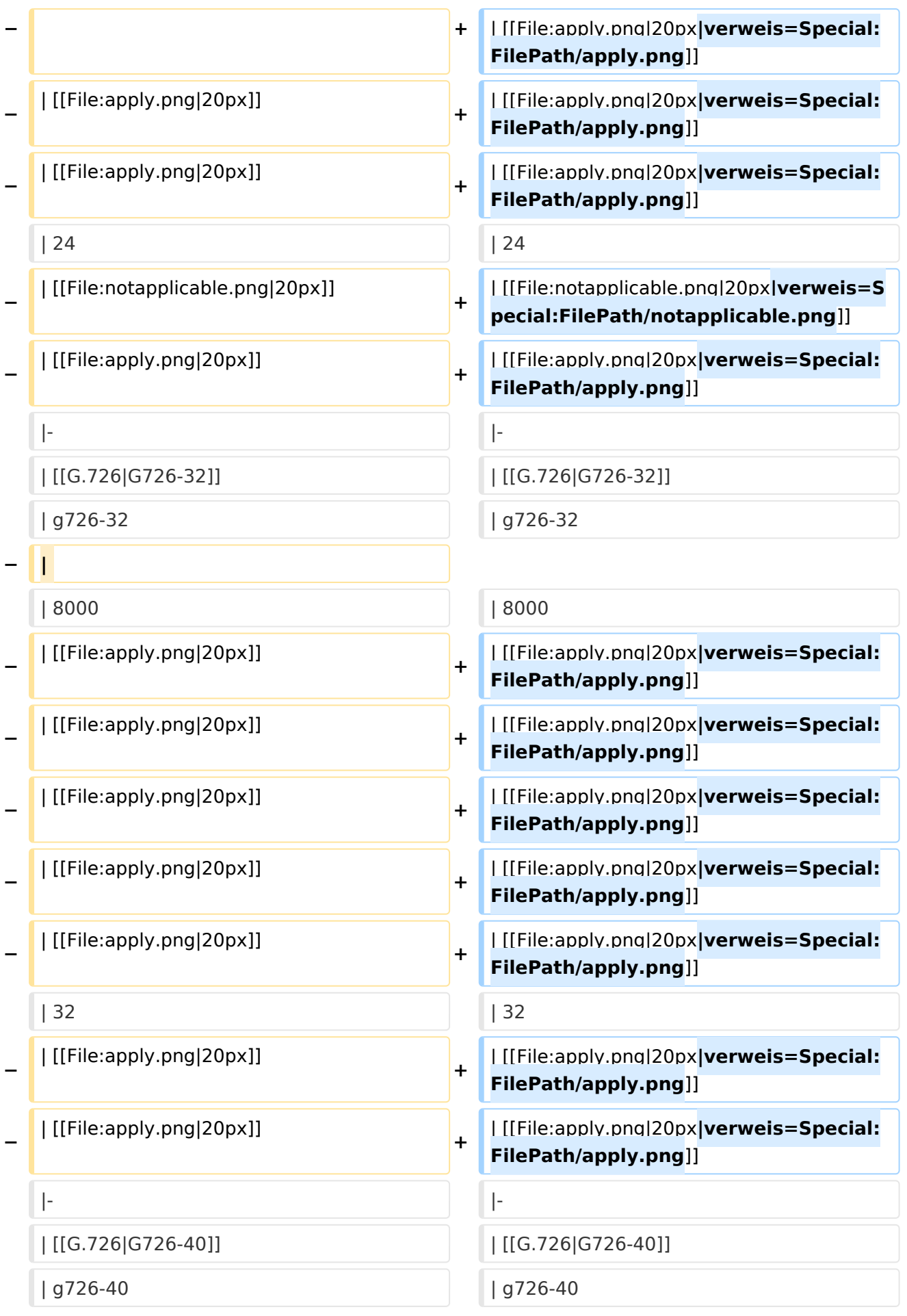

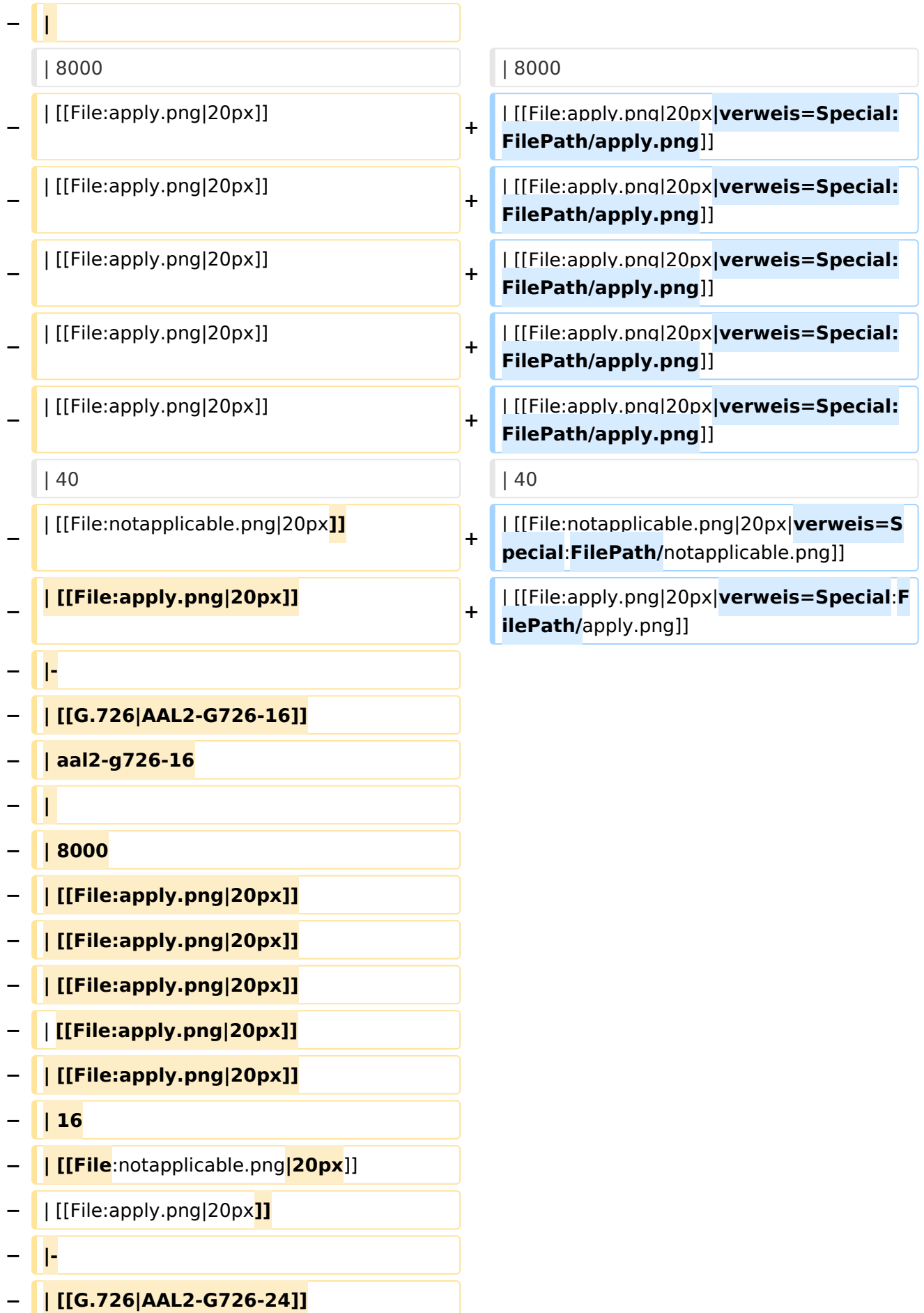

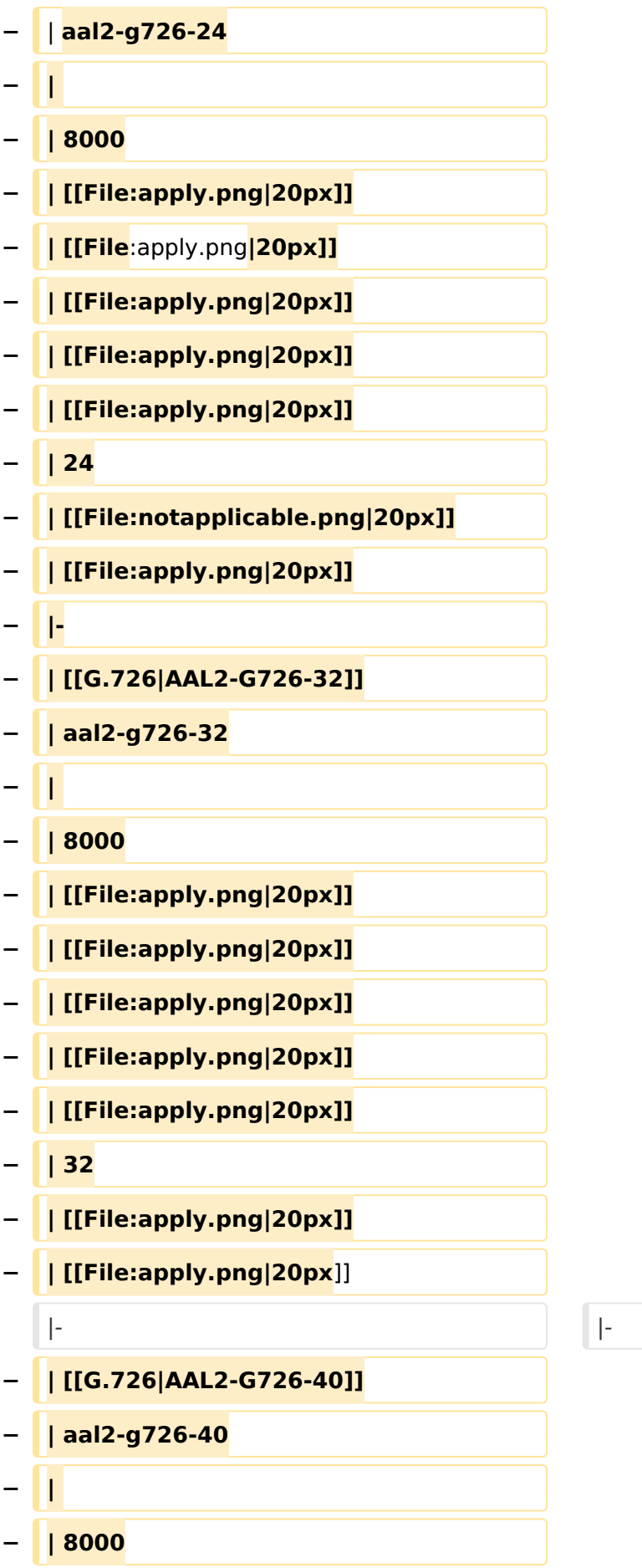

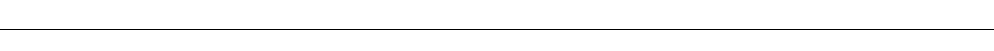

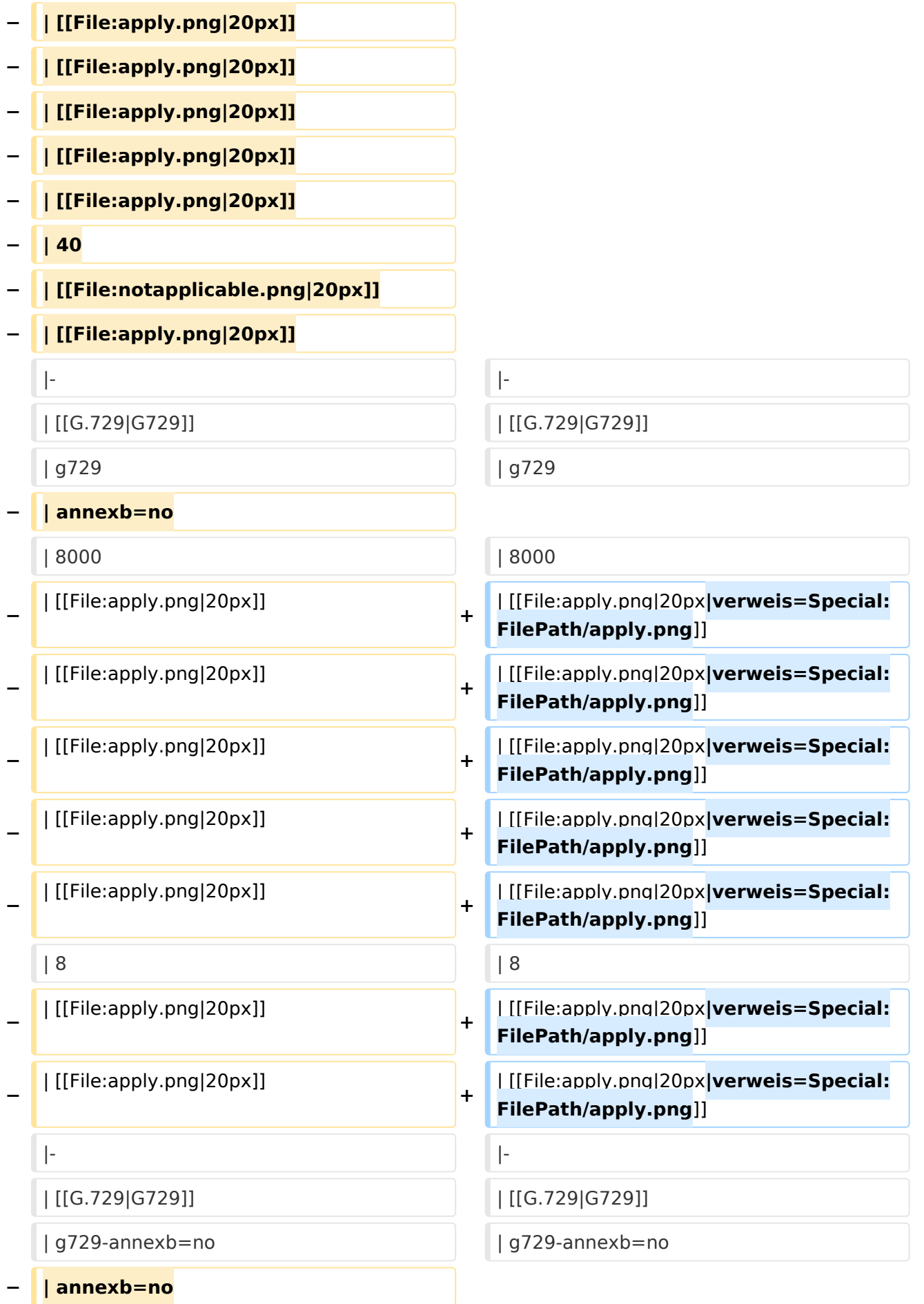

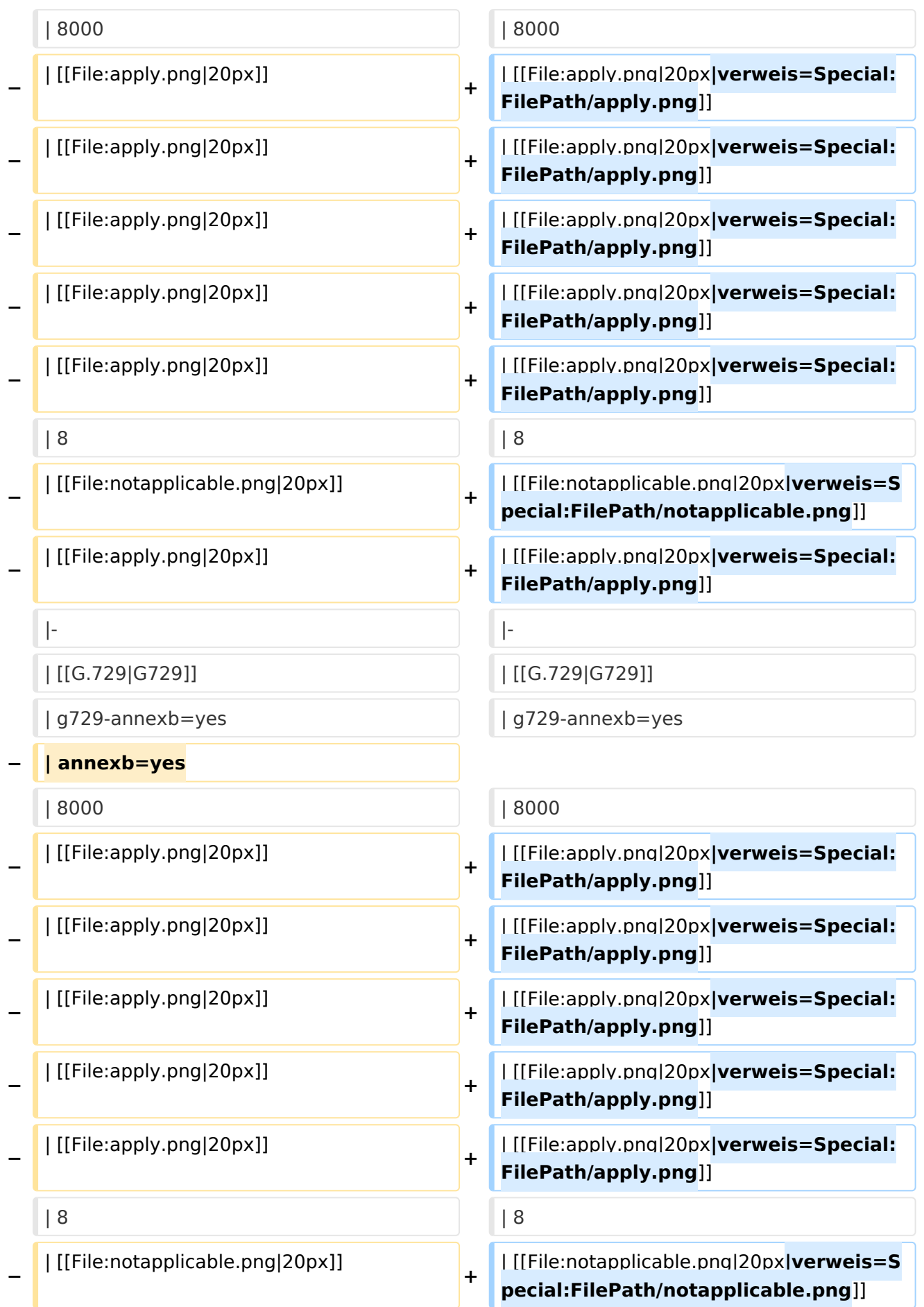

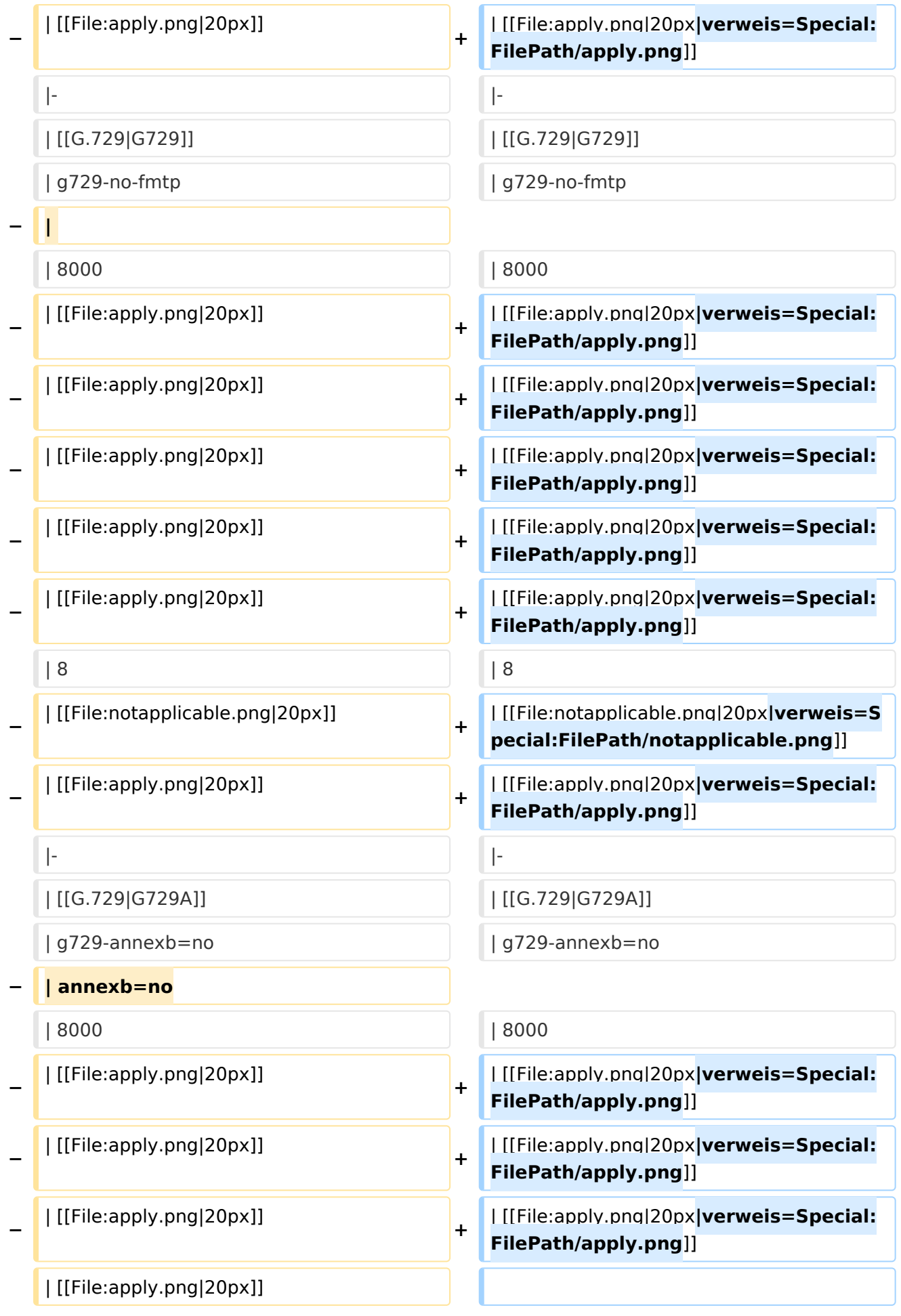

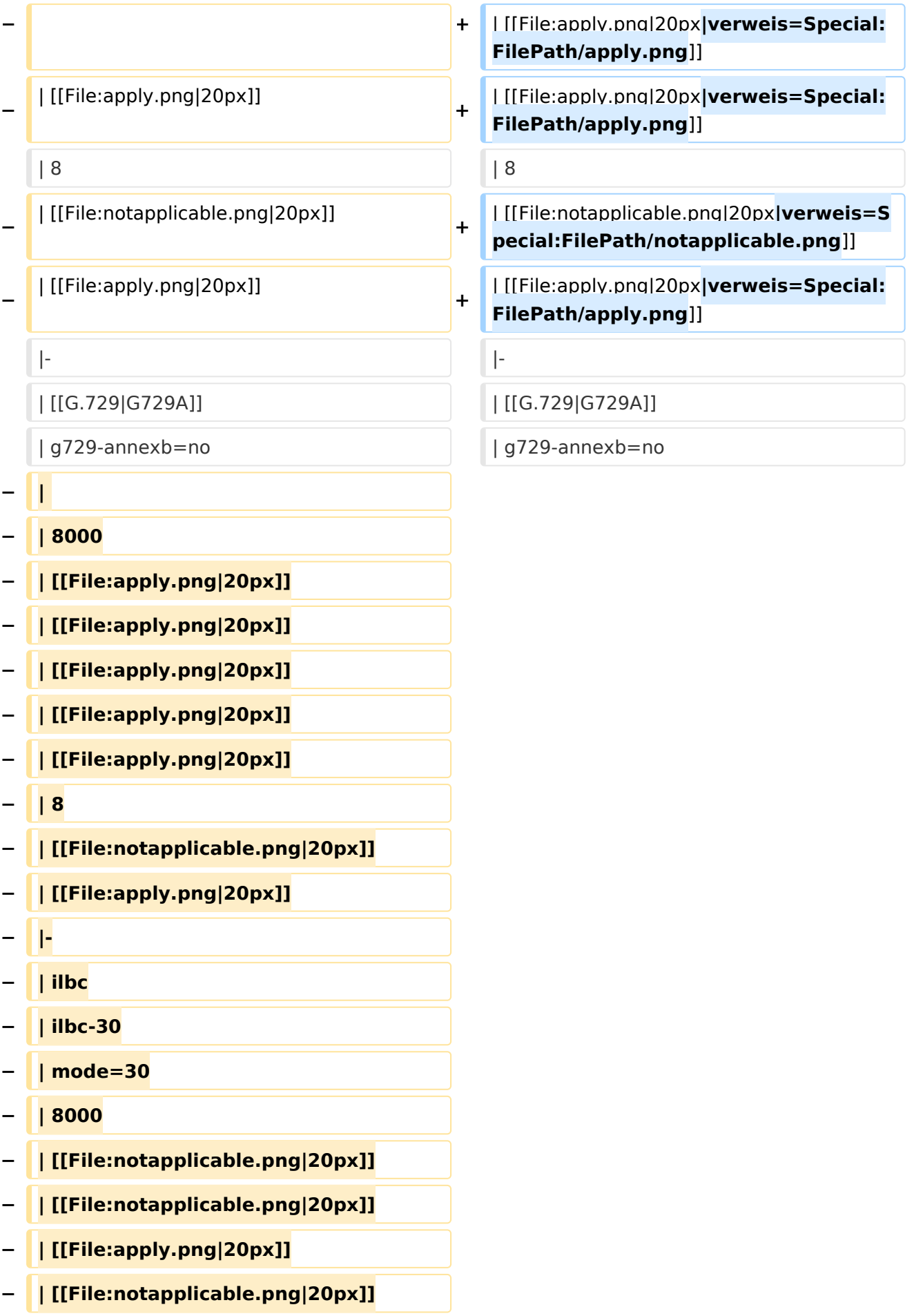

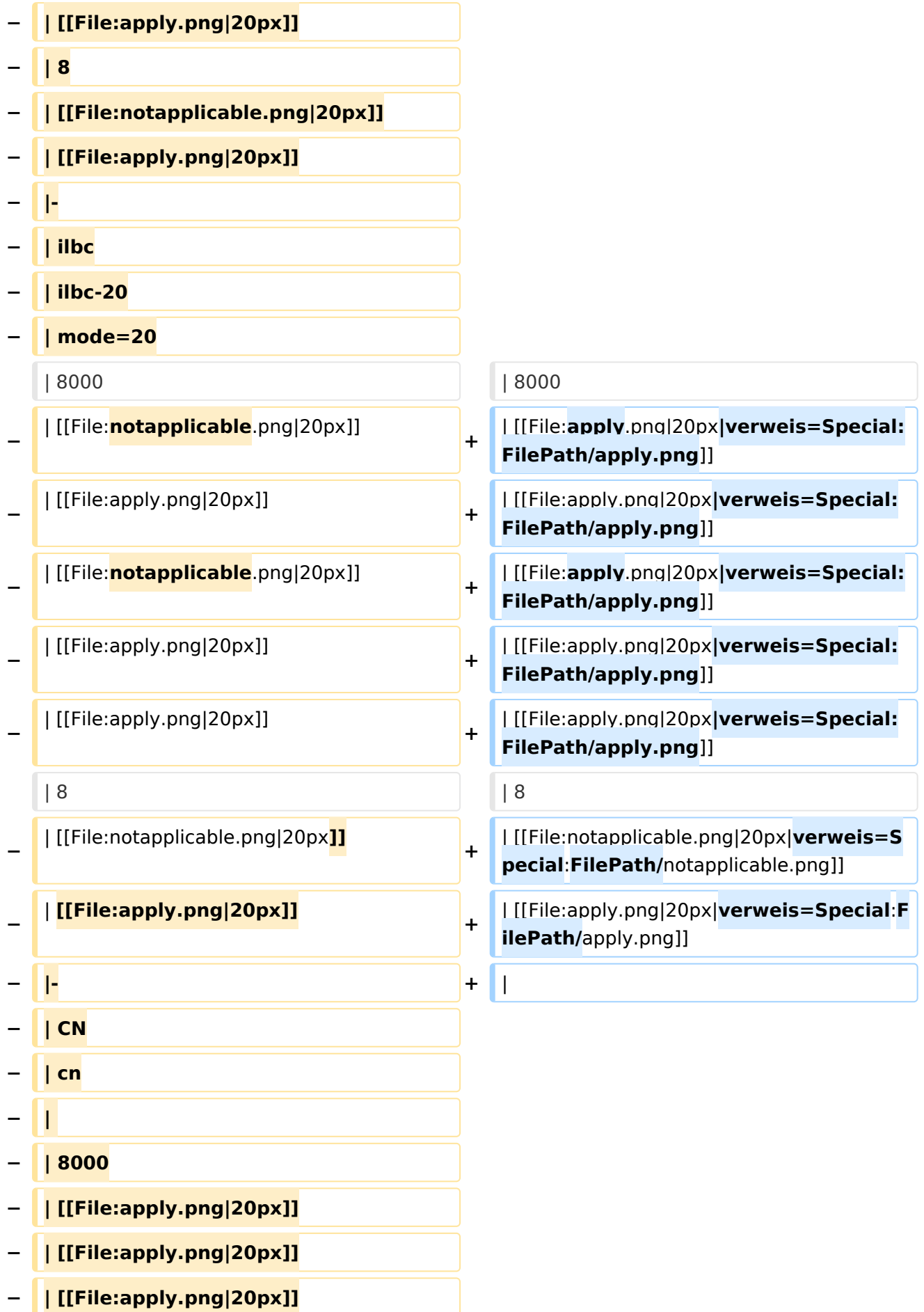

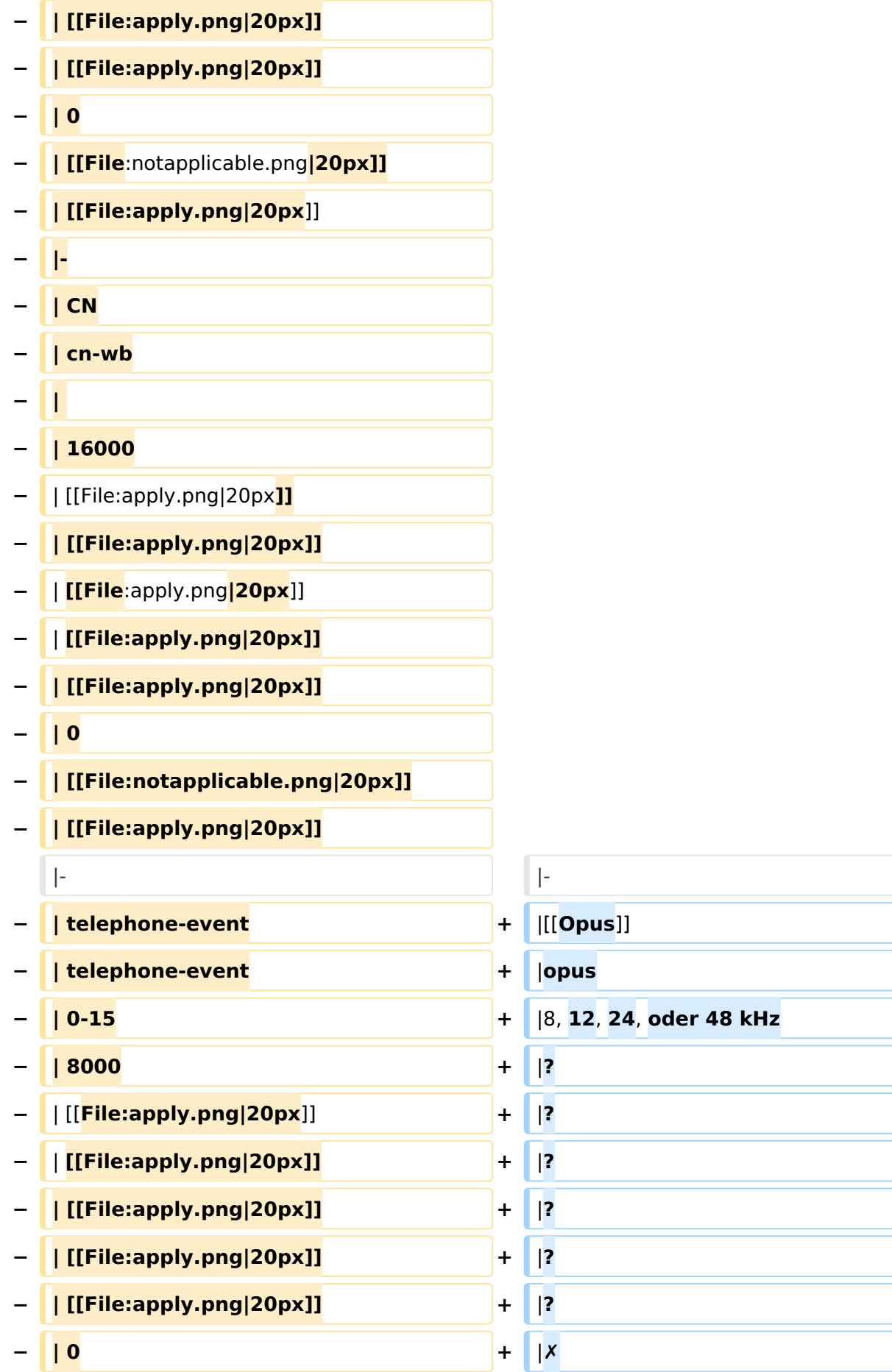

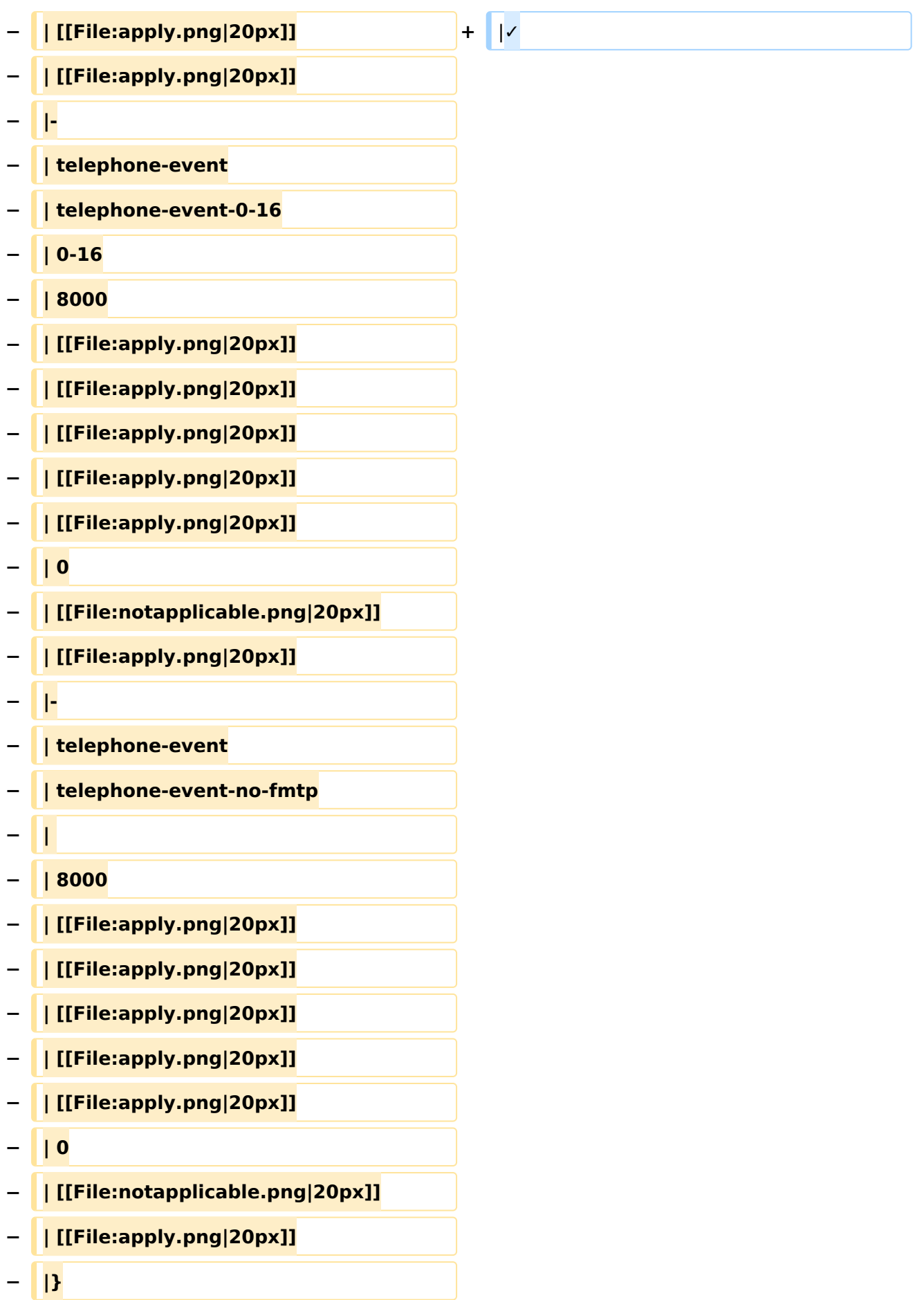

```
−
−
−
   '''Default Codec List: '''g722,pcmu,
   pcma,gsm,g723,g726-32,aal2-g726-
   32,g729,telephone-event
−
−
   − == Supported Codecs on D120 ==
−
  − {|
−
   |{{MenuHeading}}width:5%;" | SDP 
   Name
−
  |{{MenuHeading}}width:5%;" | 
   Setting Name
− |{{MenuHeading}}width:5%;" | Fmtp
  − |{{MenuHeading}}width:5%;" | Rate
−
   |{{MenuHeading}}width:5%;" | Ptime 
   10ms
−
   |{{MenuHeading}}width:5%;" | Ptime 
   20ms
−
   |{{MenuHeading}}width:5%;" | Ptime 
   30ms
−
  |{{MenuHeading}}width:5%;" | Ptime 
   40ms
−
  |{{MenuHeading}}width:5%;" | Ptime 
   60ms
−
   |{{MenuHeading}}width:5%;" | 
   Bandwidth
−
  |{{MenuHeading}}width:5%;" | 
   Default Codec
−
  |{{MenuHeading}}width:5%;" | No 
   Licence needed
− |-
  − | [[G.722|G722]]
```
#### VoIP Codec Uebersicht

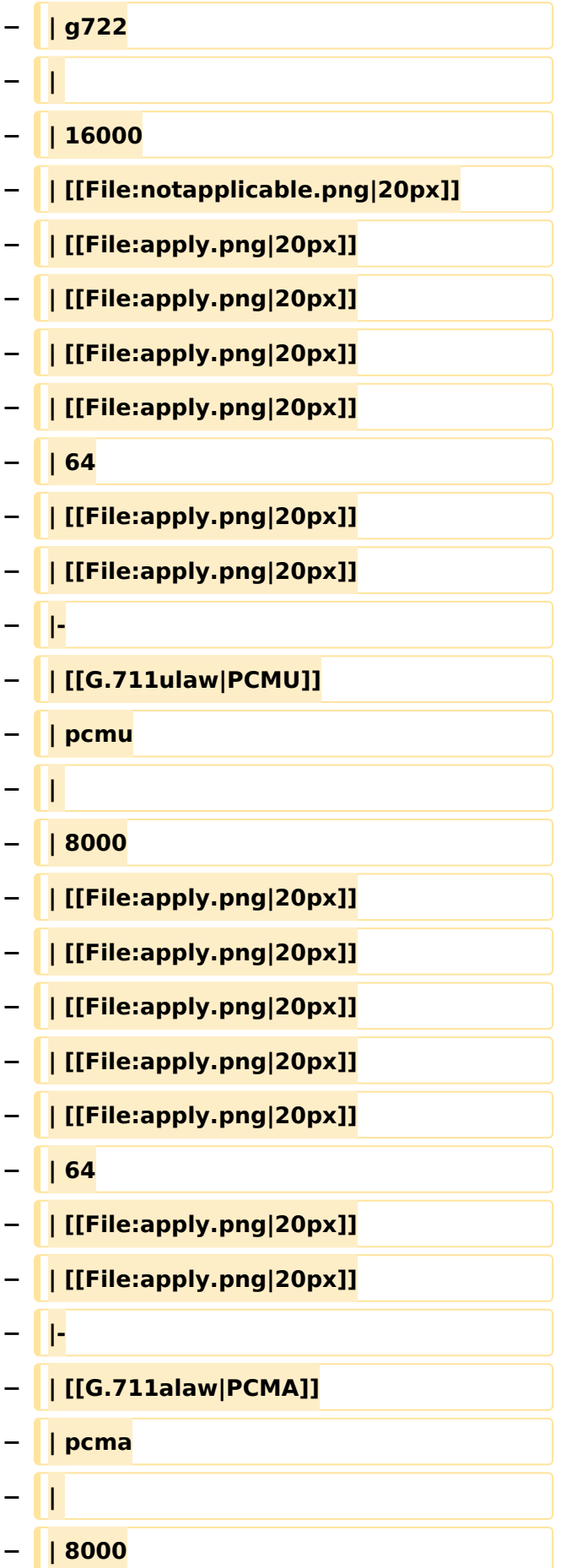

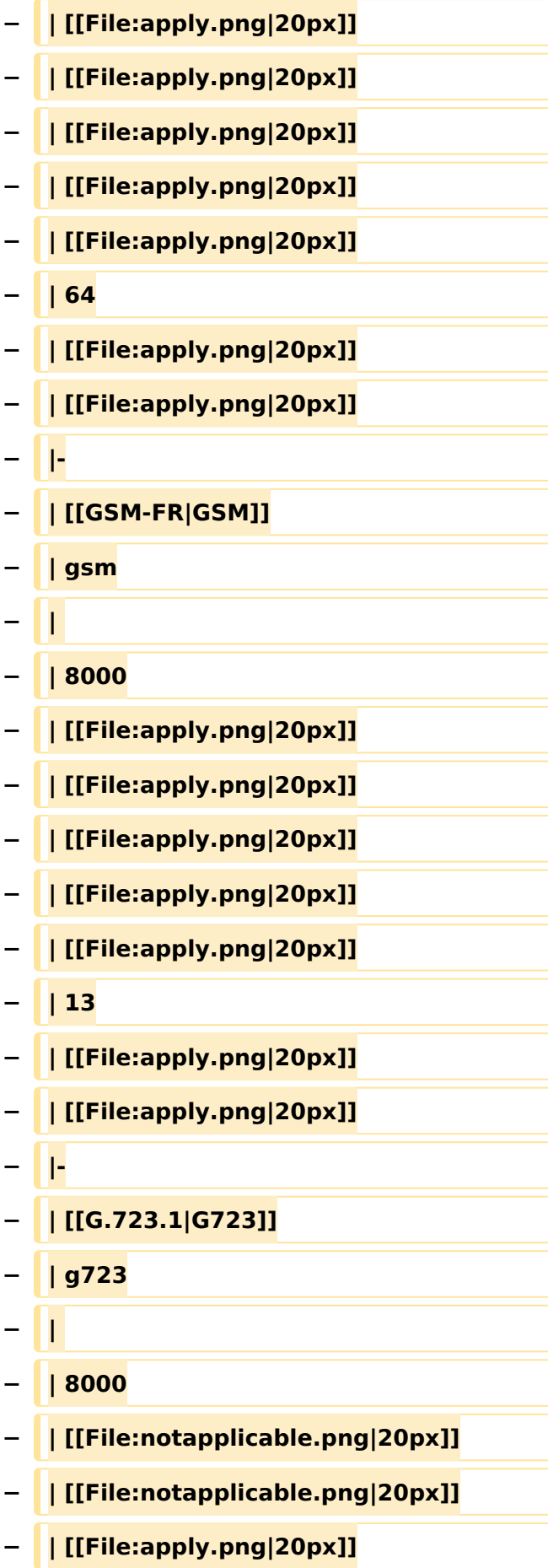

#### VoIP Codec Uebersicht

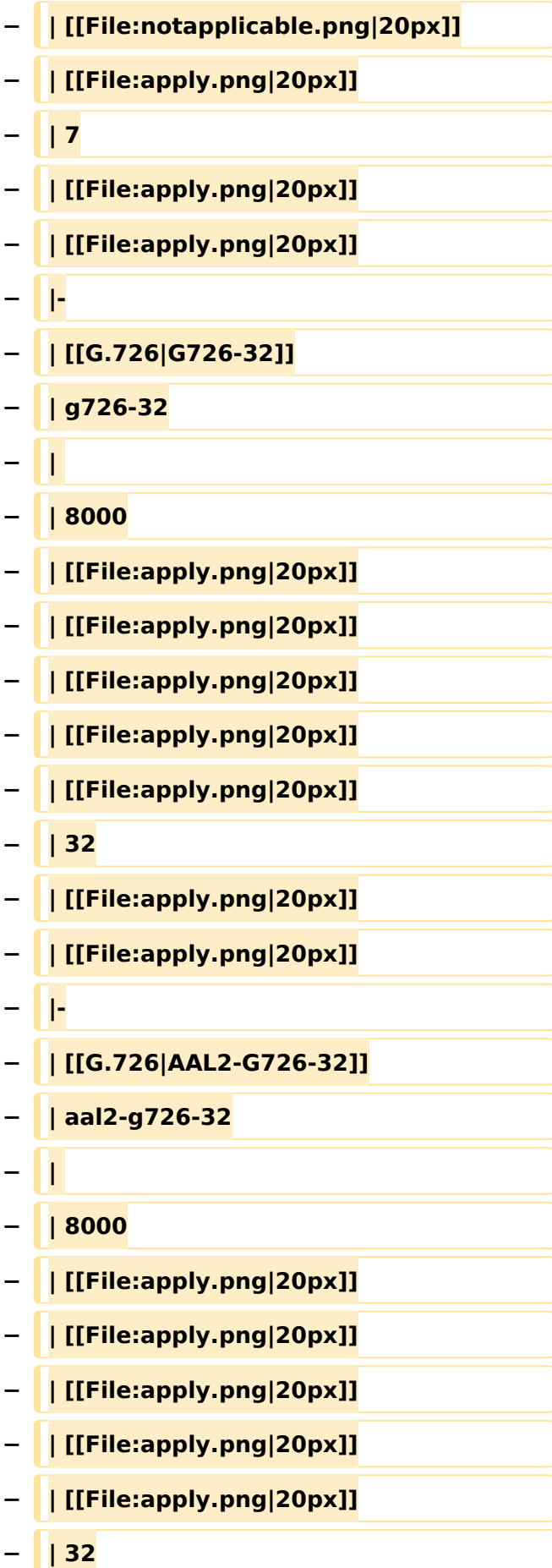

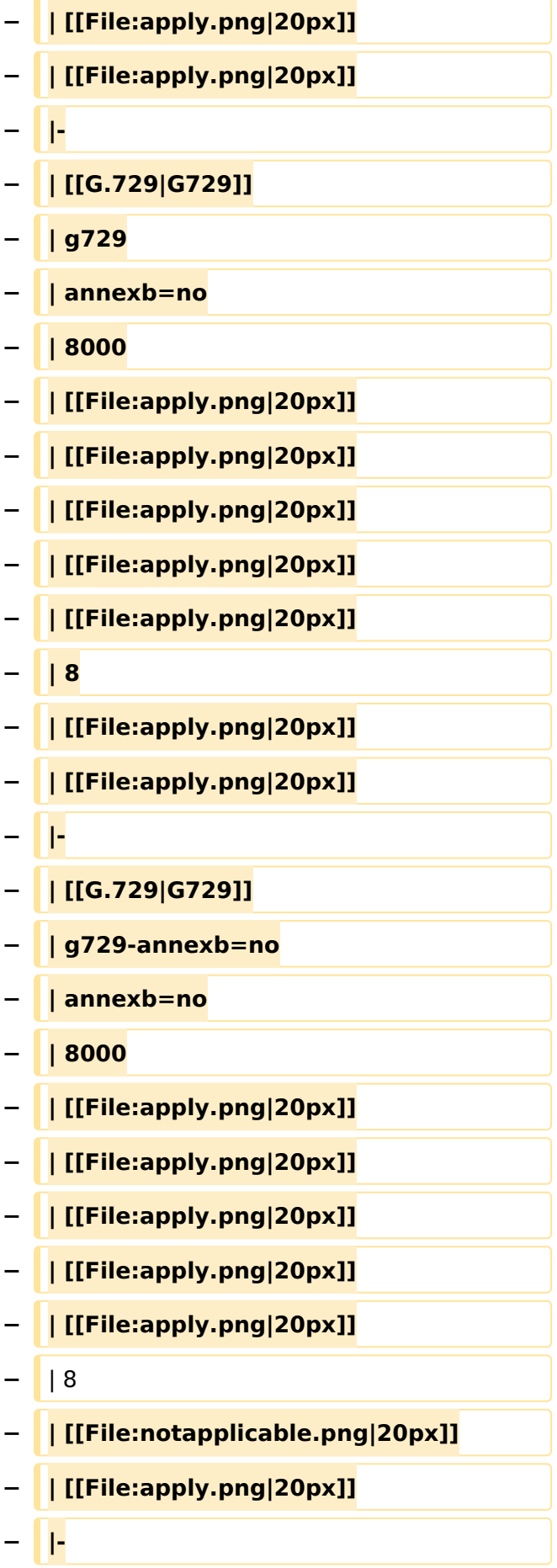

- **− | [[G.729|G729]]**
- **− | g729-annexb=yes**
- **− | annexb=yes**
- **− | 8000**
- **− | [[File:apply.png|20px]]**
- **− | [[File:apply.png|20px]]**
- **− | [[File:apply.png|20px]]**
- **− | [[File:apply.png|20px]]**
- **− | [[File:apply.png|20px]]**
- **− | 8**
- **− | [[File:notapplicable.png|20px]]**
- **− | [[File:apply.png|20px]]**
- **− |-**
- **− | [[G.729|G729]]**
- **− | g729-no-fmtp**
- **− |**
- **− | 8000**
- **− | [[File:apply.png|20px]]**
- **− | [[File:apply.png|20px]]**
- **− | [[File:apply.png|20px]]**
- **− | [[File:apply.png|20px]]**
- **− | [[File:apply.png|20px]]**
- **− | 8**
- **− | [[File:notapplicable.png|20px]]**
- **− | [[File:apply.png|20px]]**
- **− |-**
- **− | [[G.729|G729A]]**
- **− | g729-annexb=no**
- **− | annexb=no**

#### VoIP Codec Uebersicht

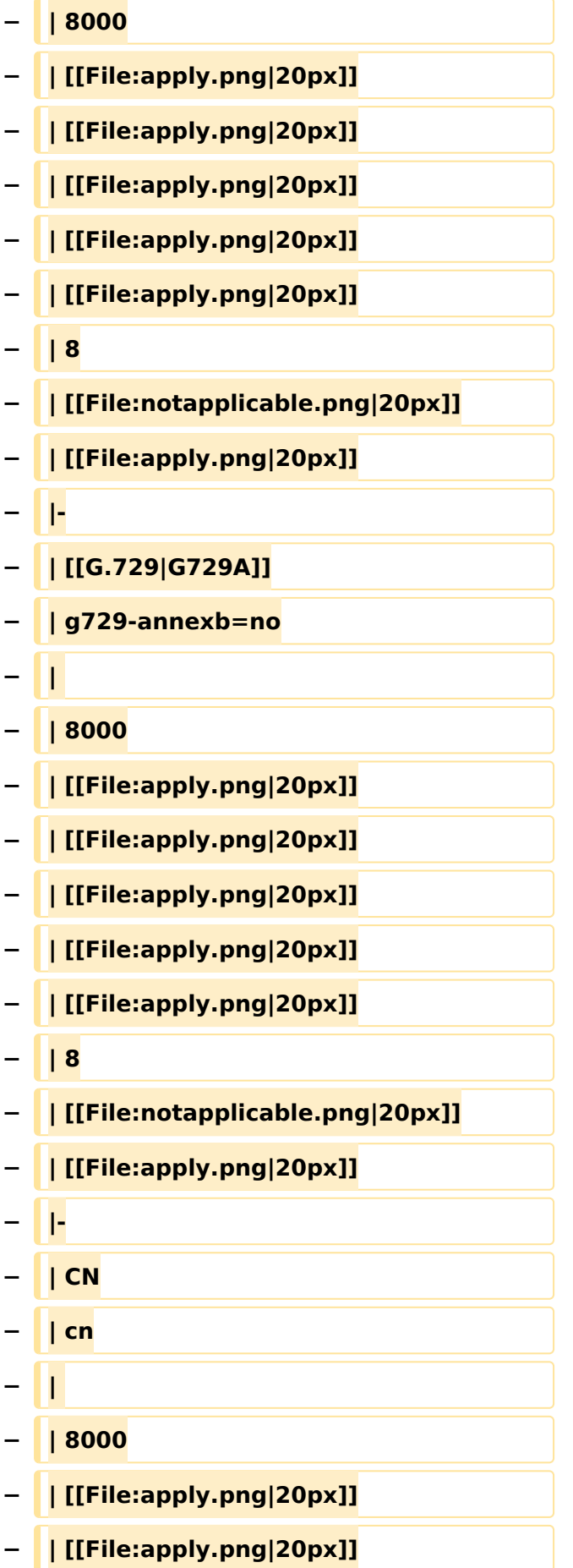

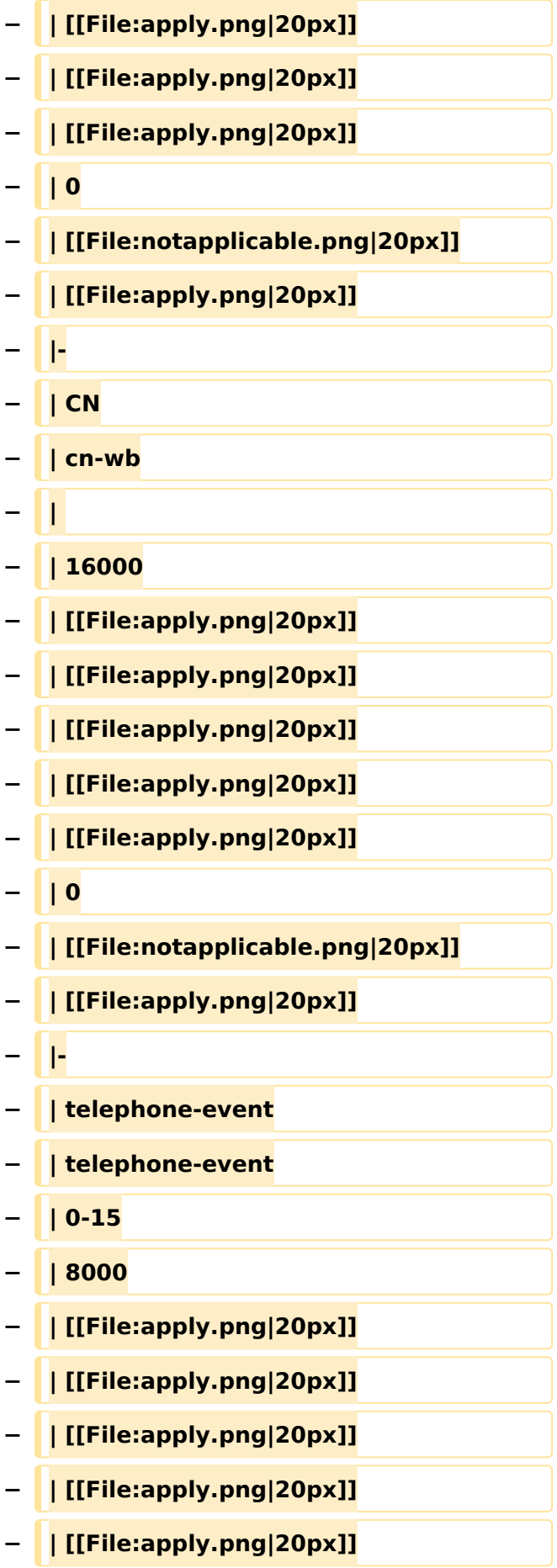

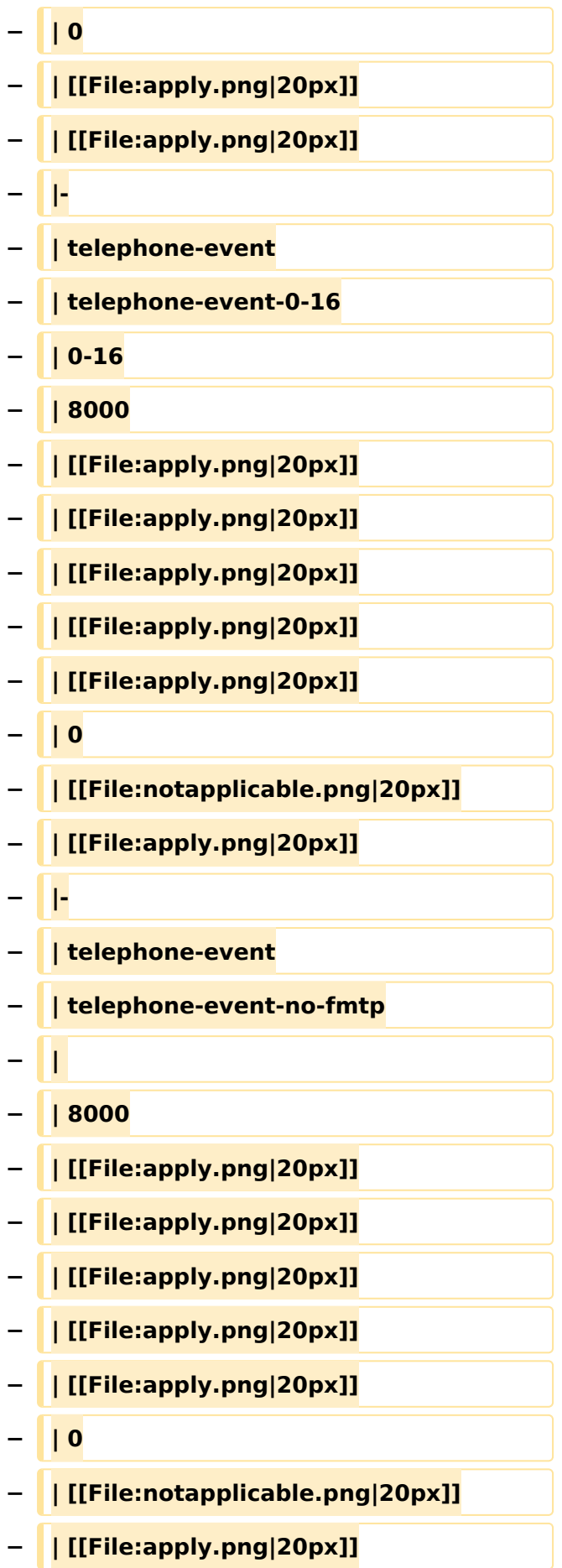

```
− |}
−
−
−
   '''Default Codec List: '''g722,pcmu,pcm
   a,gsm,g723,g726-32,aal2-g726-32,
   g729,telephone-event
−
−
−
   == Supported Codecs on D335, D717 
   and D735 ==
−
  − {|
−
   |{{MenuHeading}}width:5%;" | SDP 
   Name
−
   |{{MenuHeading}}width:5%;" | 
   Setting Name
  − |{{MenuHeading}}width:5%;" | Fmtp
  − |{{MenuHeading}}width:5%;" | Rate
−
   |{{MenuHeading}}width:5%;" | Ptime 
   10ms
−
   |{{MenuHeading}}width:5%;" | Ptime 
   20ms
−
  |{{MenuHeading}}width:5%;" | Ptime 
   30ms
−
   |{{MenuHeading}}width:5%;" | Ptime 
   40ms
−
   |{{MenuHeading}}width:5%;" | Ptime 
   60ms
−
   |{{MenuHeading}}width:5%;" | 
   Bandwidth
−
  |{{MenuHeading}}width:5%;" | 
   Default Codec
−
   |{{MenuHeading}}width:5%;" | No 
   Licence needed
```
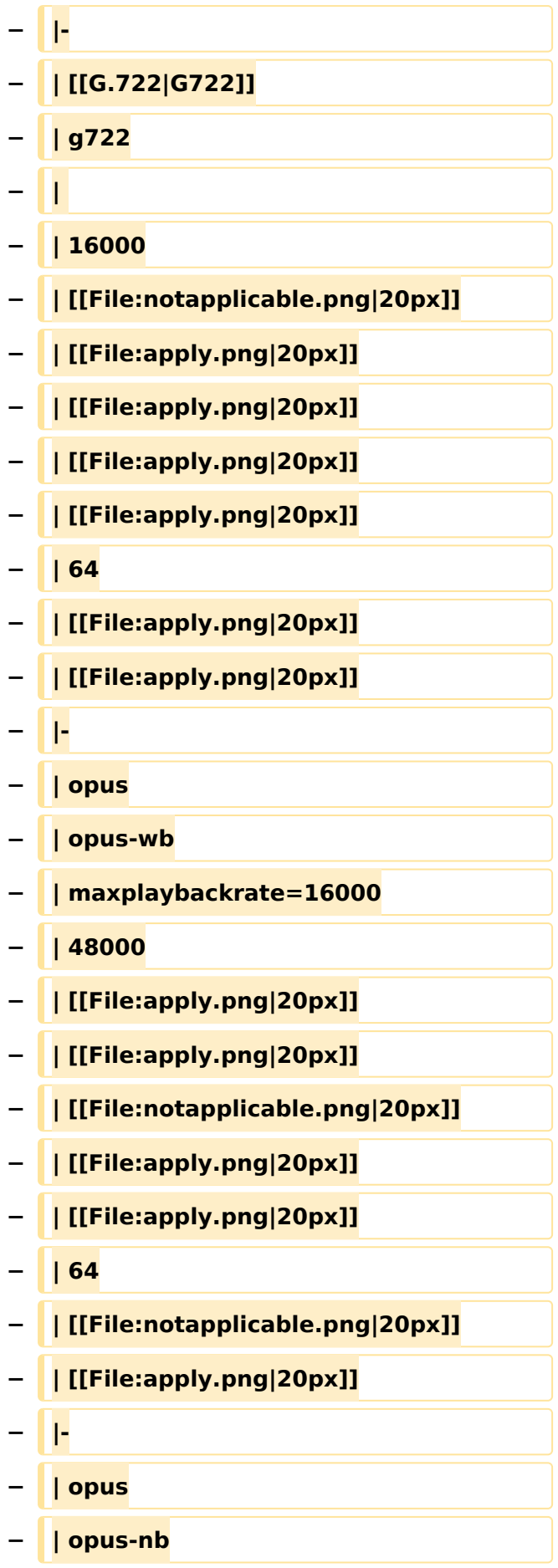

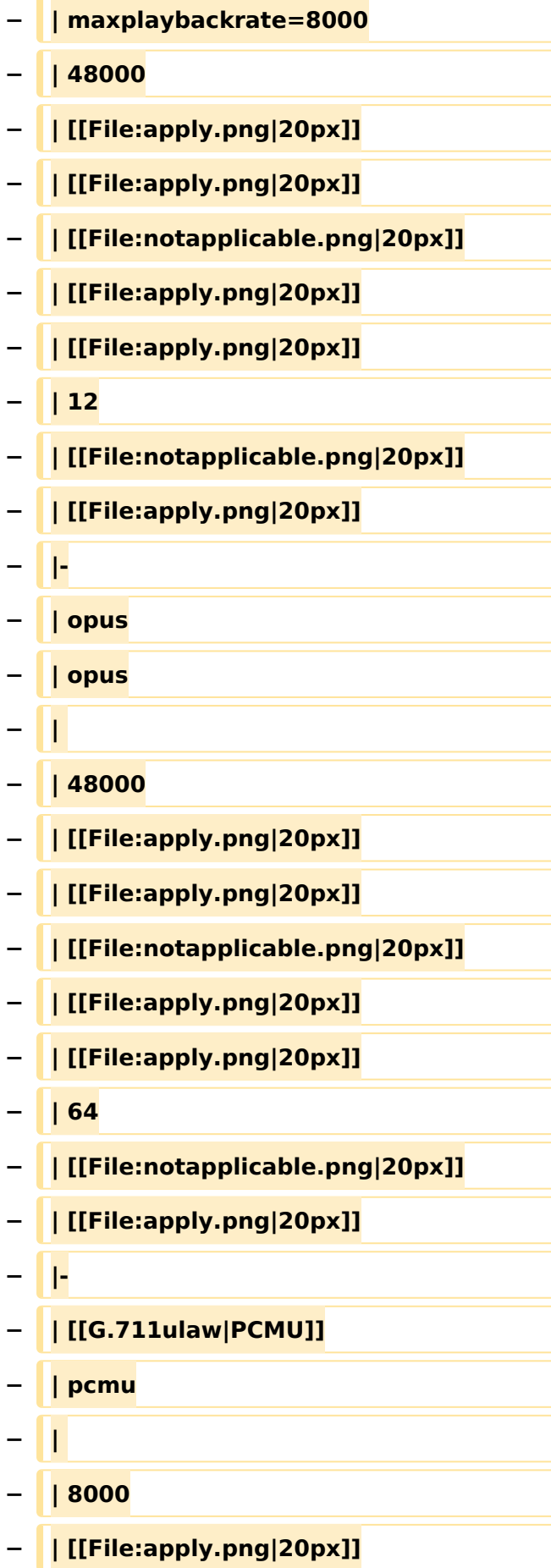

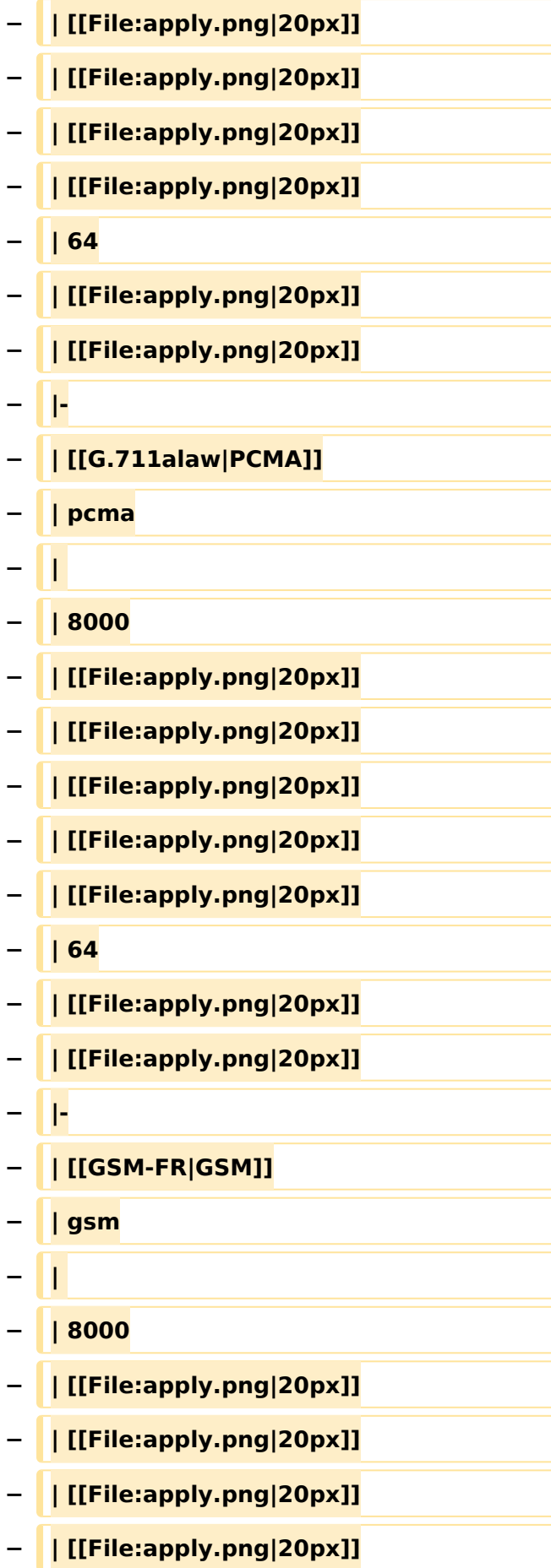

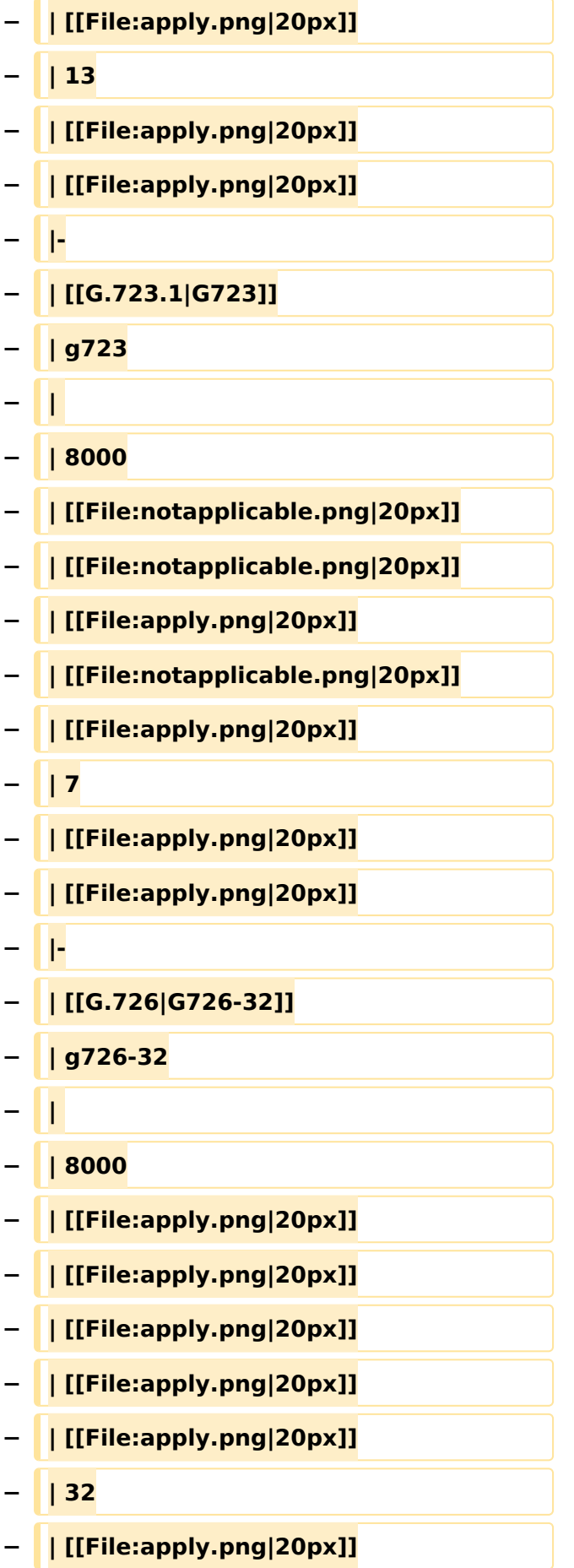

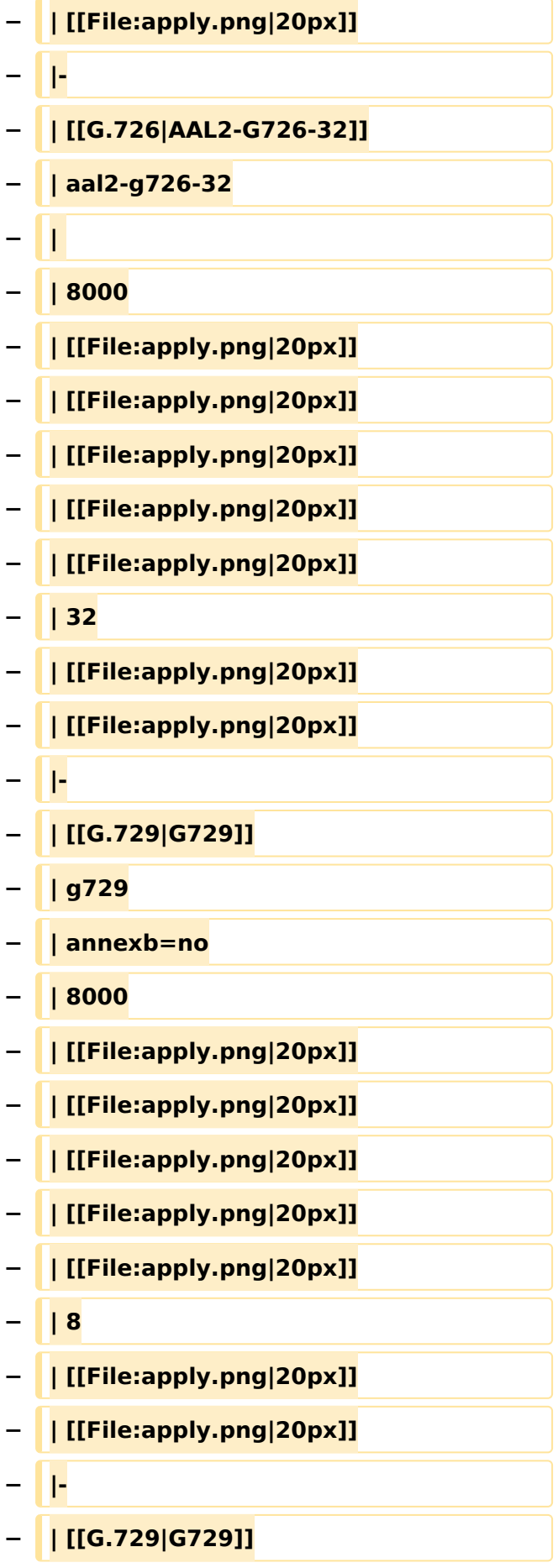

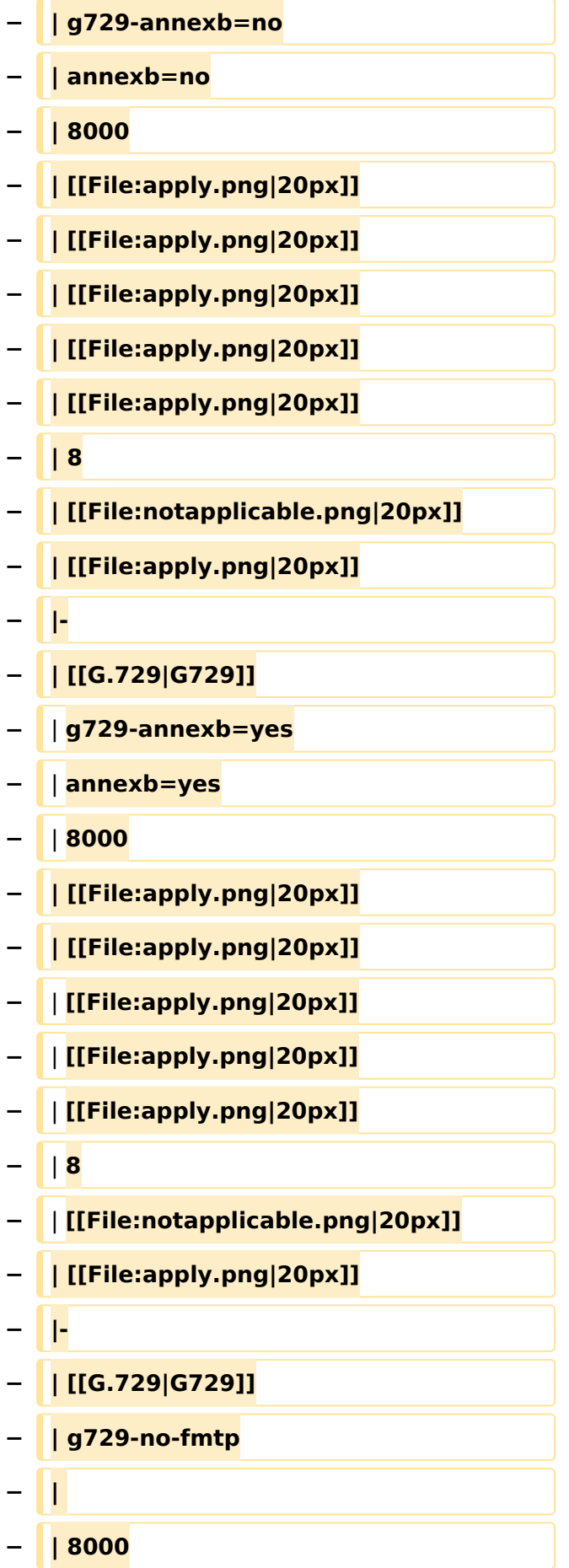

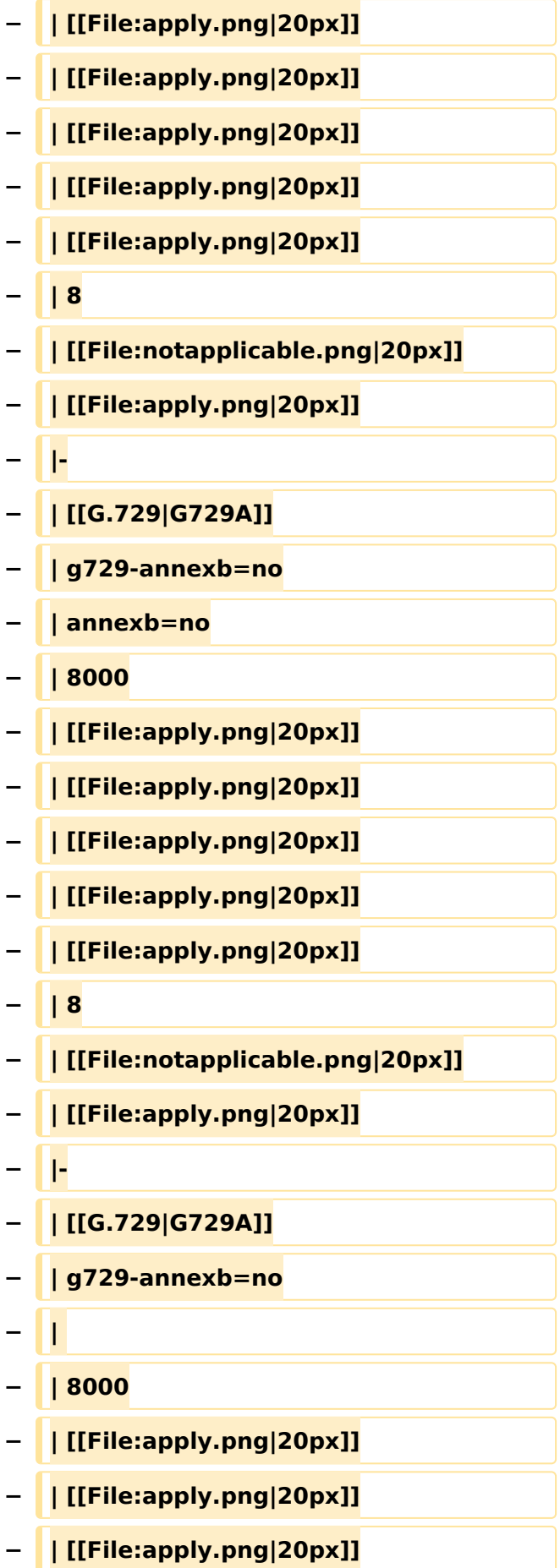

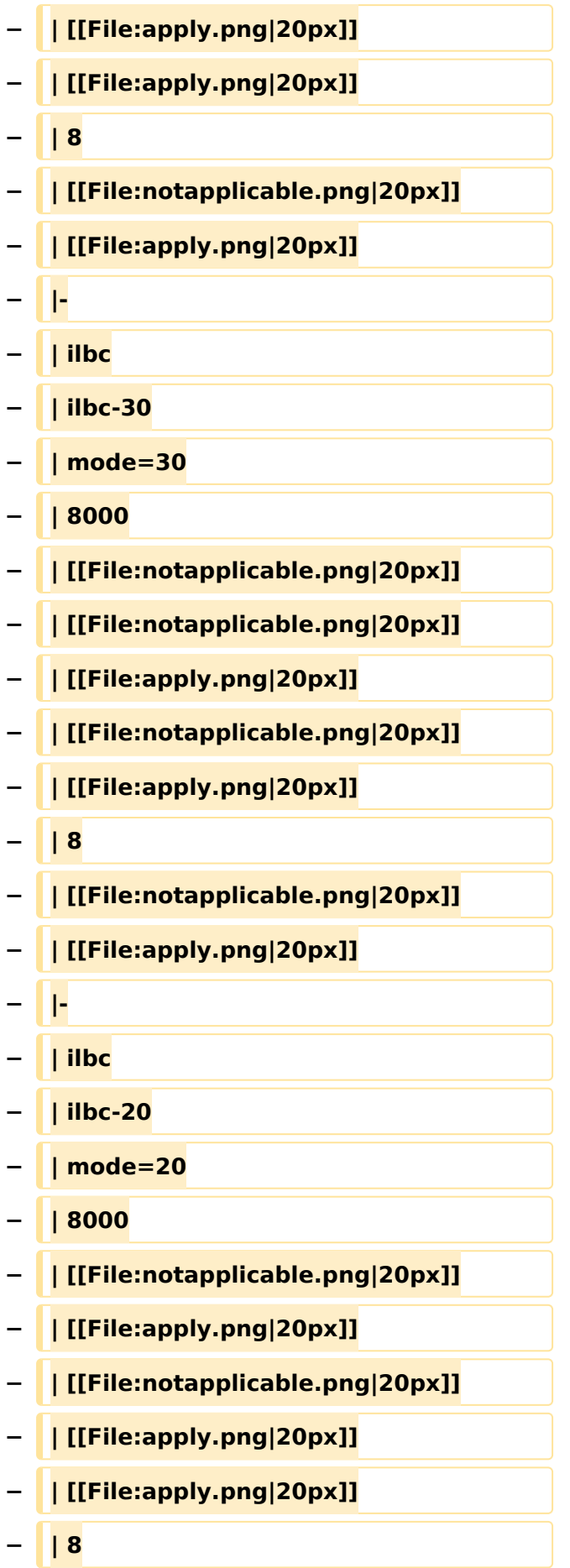

#### VoIP Codec Uebersicht

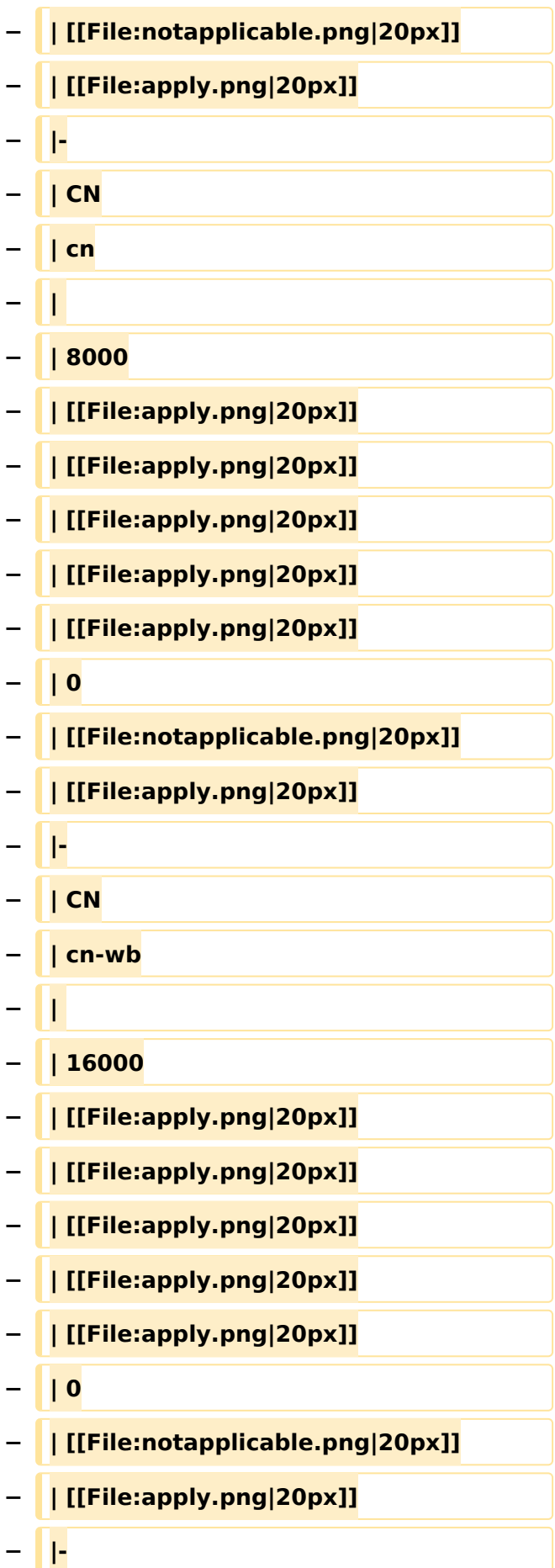

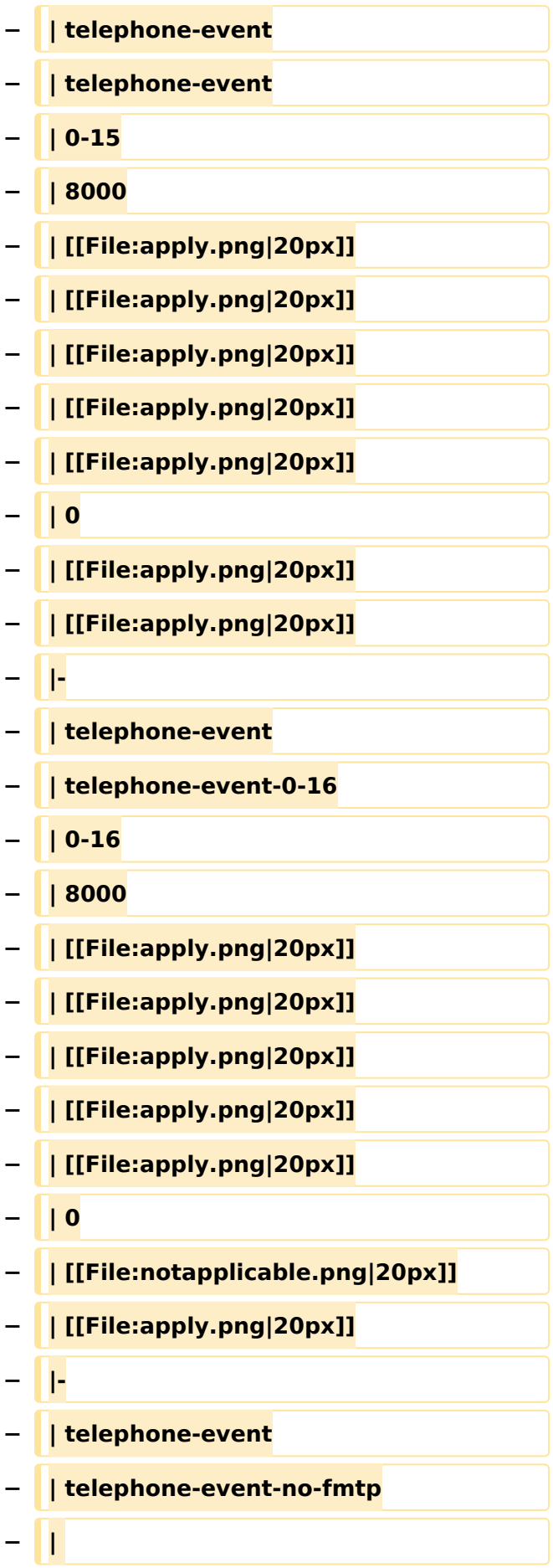

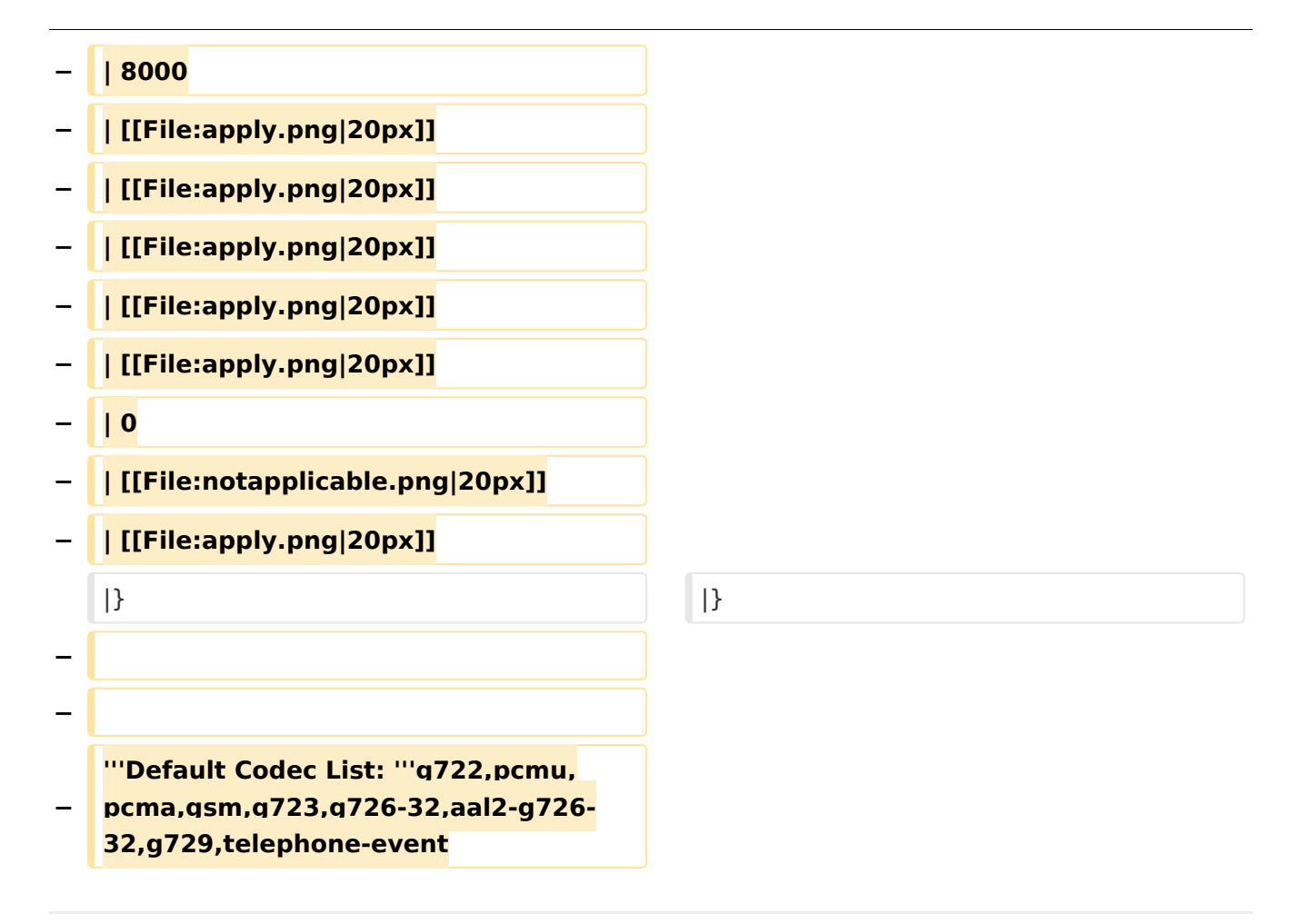

#### Aktuelle Version vom 7. Januar 2024, 13:10 Uhr

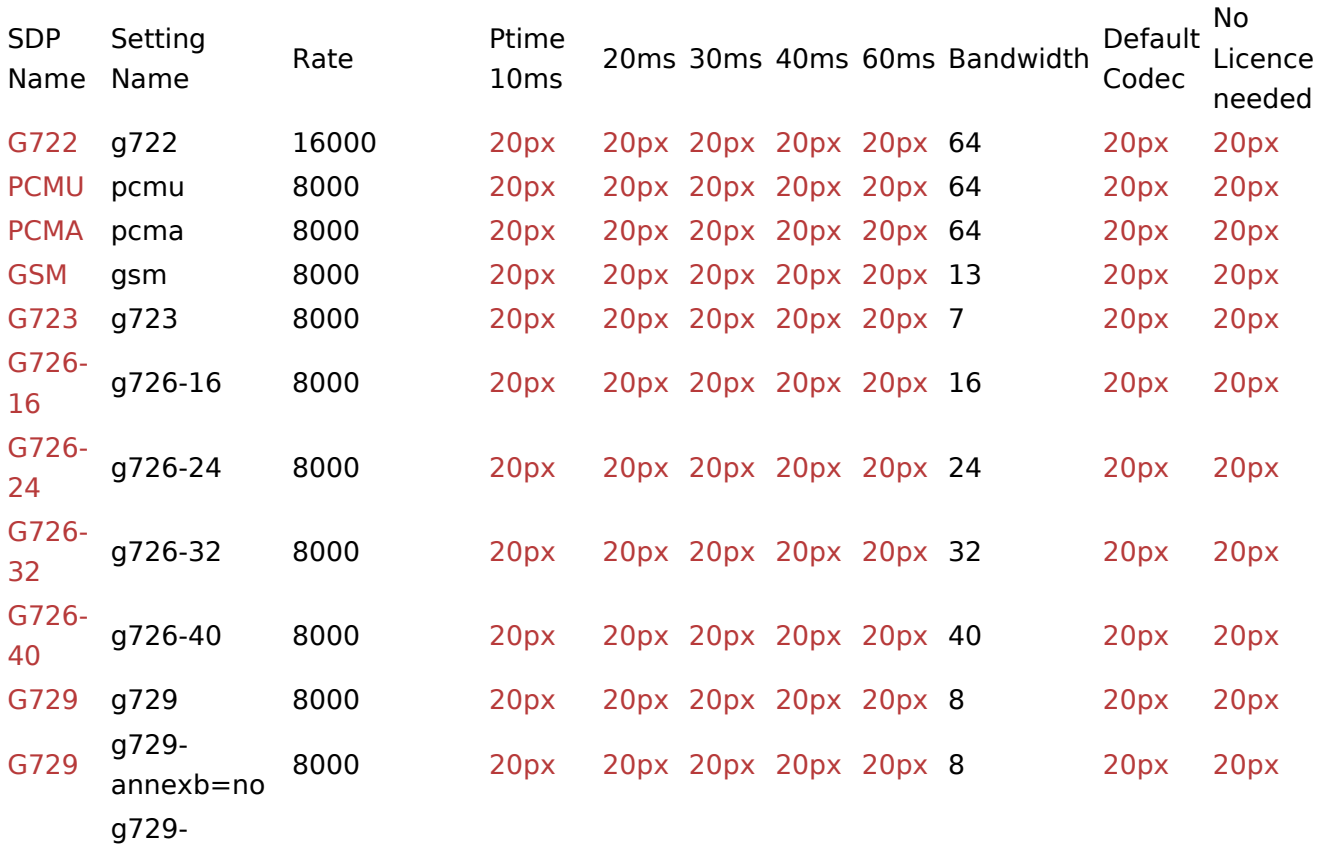

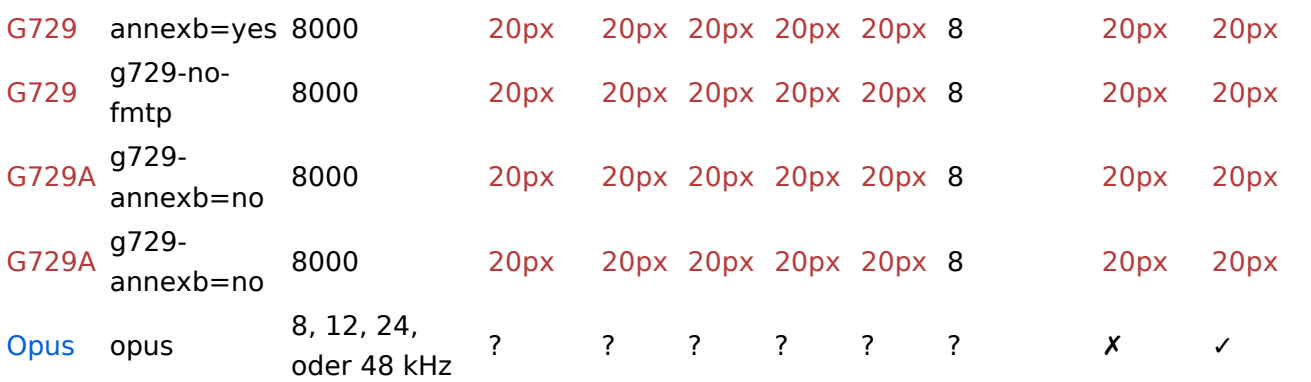